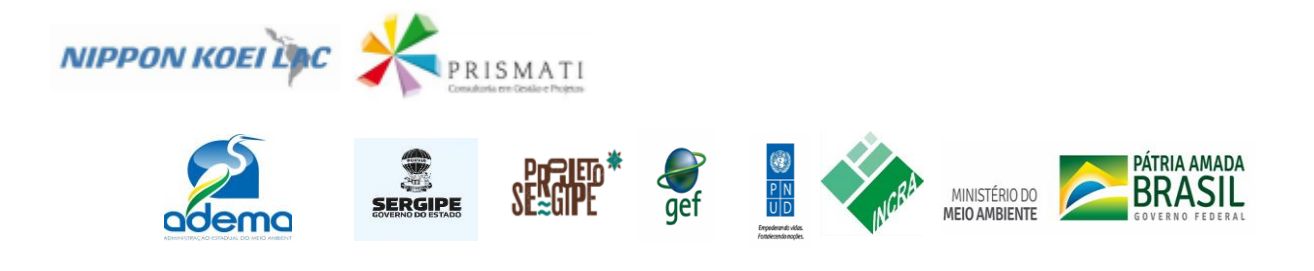

### SDP Nº: JOF 2651 eTendering 8853

### Agência da ONU requisitante: PNUD

Projeto: BRA/14/G32 – Strengthen SLM governance País: Brasil

**PRODUTO 02 –** Relatório técnico contendo: i) o descritivo das atividades executadas com registro do Cadastro Ambiental Rural, de 39 assentamentos rurais, totalizando 54.343,7728 hectares, nos municípios de Canindé de São Francisco, Poço Redondo e Porto da Folha; ii) os resultados do mapeamento de características ambientais em campo e georreferenciamento de suas feições ambientais dos assentamentos cadastrados; iii) os comprovantes do envio para o INCRA dos recibos de inscrição no CAR dos assentamentos rurais.

**Execução: Nippon Koei LAC - Prismati**

**Coordenador Geral:** Paulo Cesar Arns

São Paulo, 23 de novembro de 2021

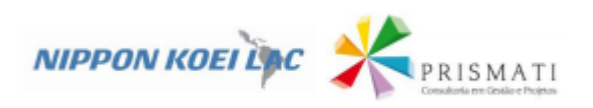

# **SUMÁRIO**

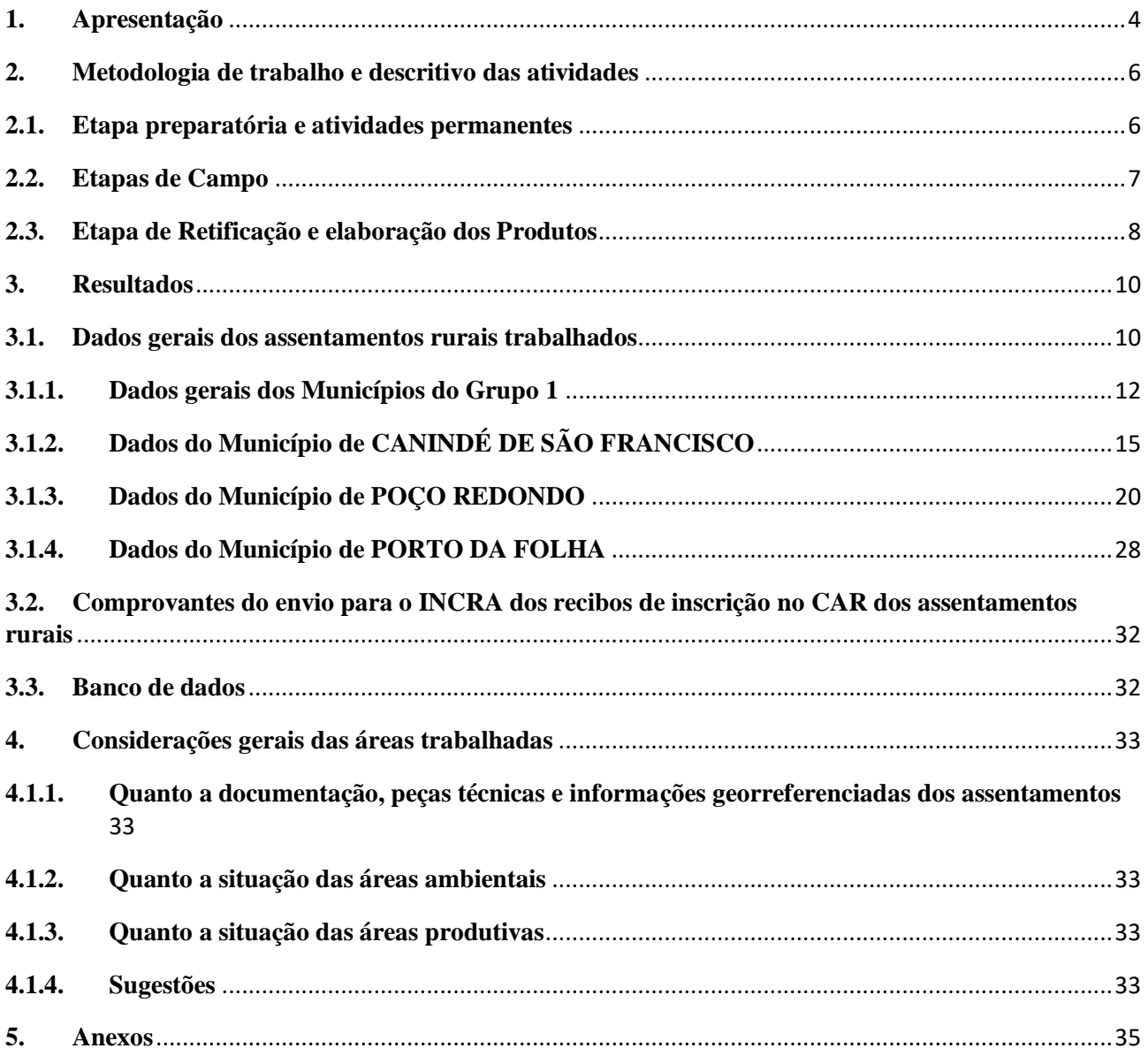

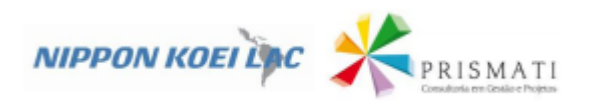

# **LISTA DE QUADROS**

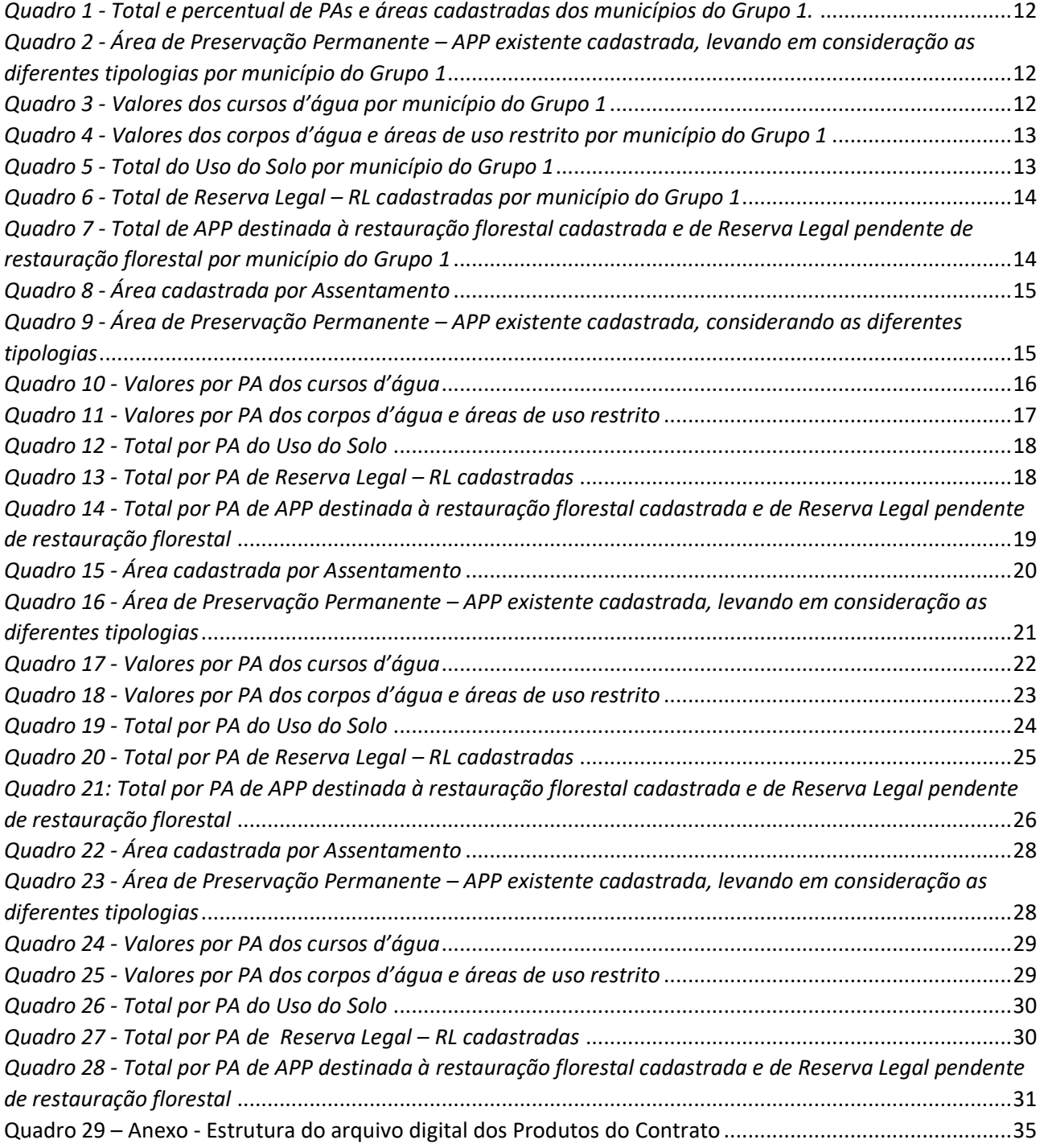

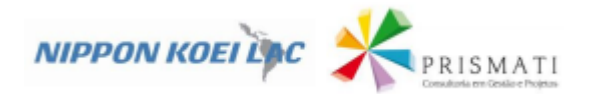

#### <span id="page-3-0"></span>**1. Apresentação**

Este documento é o Produto 2 do Contrato BRA10-39057 - Licitação JOF 2651 e Tendering 8853 (UNDP) - Consórcio Nippon Koei Lac - Prismati e o projeto BRA/14/G32 "Manejo do Uso Sustentável da Terra no Semiárido do Nordeste Brasileiro" e tem por objetivo a elaboração/retificação do Cadastro Ambiental Rural (CAR) de projetos de assentamentos de reforma agrária, do Alto Sertão de Sergipe, em parceria com o INCRA. O Contrato viabilizará a regularização ambiental, tendo-se como foco 63 assentamentos de reforma agrária daquela região, por meio da elaboração e retificação do CAR associadas às atividades necessárias para homologação do CAR, incluindo a elaboração de Projetos de Recuperação de Áreas Degradadas (PRADs) nos assentamentos rurais que demandarem.

Trata-se de uma iniciativa estratégica, uma vez que informações sobre a situação das Áreas de Preservação Permanente (APP), das Áreas de Reserva Legal, das florestas e dos remanescentes de vegetação nativa, das áreas de Uso Restrito e das áreas consolidadas são declaradas no CAR e integradas num banco de dados de natureza pública, ficando disponíveis para subsidiar ações de controle, monitoramento, planejamento ambiental e econômico do uso do solo e combate ao desmatamento.

O contrato em seu respectivo aditivo prevê a entrega de seis produtos, sendo este documento o PRODUTO 02 – Relatório técnico contendo: i) o descritivo das atividades executadas com registro do Cadastro Ambiental Rural, de 39 assentamentos rurais, totalizando 54.343,7728 hectares, nos municípios de Canindé de São Francisco, Poço Redondo e Porto Folha; ii) os resultados do mapeamento de características ambientais em campo e georreferenciamento de suas feições ambientais dos assentamentos cadastrados; iii) os comprovantes do envio para o INCRA dos recibos de inscrição no CAR dos assentamentos rurais.

Importante destacar que o contrato teve aditivo<sup>1</sup> para realização de serviços adicionais em 61 assentamentos rurais para a realização do PRAD, atendendo à solicitação feita pela equipe de implementação do Projeto Sergipe, consubstanciada em reunião realizada as 9 horas do dia 19 de outubro de 2021, com a participação do Programa das Nações Unidas para o Desenvolvimento (PNUD), Ministério do Meio Ambiente (MMA) e o INCRA-SE.

Outro aspecto relevante a ressaltar é que no dia 15/11/2021 a etapa de campo já foi finalizada e a etapa da elaboração dos produtos ja estava em andamento, no entanto, sua finalização só é possível após definições da SR23-Incra sobre qual informação deverá ser inserida no SICAR e adicionalmente. Outro aspecto é a lentidão do Sicar Off, ampliando as dificuldades de finalização das retificações. Os produtos estão praticamente finalizados, aguardando somente as informações finais que são geradas automaticamente pelo Sistema e o recibo ou certificado do CAR retificado. Portanto, os dados apresentados neste produto são oriundos das bases de dados secundários e primários.

Na impossibilidade de entregar os Produtos 2 e 3 com os dados do Sicar, foi acordado que os produtos mantivessem a estrutura conforme TdR, porém usando de forma preliminar os dados secundários que orientaram o campo e os dados coletados em campo para validação das informações a serem inseridas na base do Sicar. Este acordo foi 1982-781 em reunião presencial ocorrida no dia 18/11/21 no SR23-Incra com a presença de Diego (Incra), Thiago (PNUD), Paulo e Karla (Consórcio) e ratificadas em reunião remota no dia 19/11 com a presença de Ana Carla (MMA) Douglas e Diego (SR23-Incra), Thiago (PNUD), Paulo e Karla (Consórcio). Os produtos 2 e 3 deverão ser entregues com os dados do Sicar juntamente com a entrega do produto final 4.

1

 $1$  Ofício nº 006/2021 do dia 2 de outubro de 2021

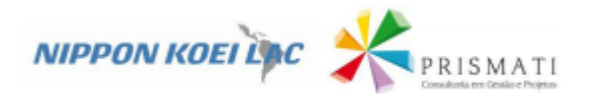

A estrutura do documento busca detalhar no Item 2 a metodologia adotada pelo Consórcio, com as Etapas, Atividades, alcançando o nível de Caracterização, o que facilita o monitoramento e o acompanhamento das atividades por parte da contratante; no Item 3 apresenta os resultados identificados até o presente momento com os dados secundários e primários dos municípios e de cada assentamento, sendo base para análise da situação ambiental; o Item 4 traz considerações finais sobre os dados e a situação encontrada em campo de modo genérico e faz comentários e sugestões sobre documentos e da situação ambiental.

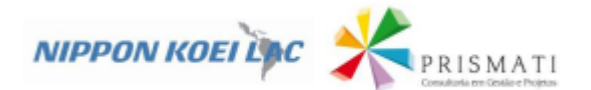

#### <span id="page-5-0"></span>**2. Metodologia de trabalho e descritivo das atividades**

Os trabalhos foram organizados nas Etapas – Preparatória e atividades permanentes, de Campo e Retificação e elaboração dos produtos. Em cada etapa foram definidas as atividades principais.

Houve atrasos na organização e entrega das peças técnicas por parte do Incra, o que ocasionou uma alteração no cronograma das atividades da Etapa preparatória, principalmente na finalização do material de campo, com impacto na Etapa seguinte com a chegada da equipe em campo.

Em relação as dificuldades, elas serão melhor detalhadas no item 3 – Resultados, neste relatório.

Segue abaixo, detalhamento da metodologia

### <span id="page-5-1"></span>**2.1.Etapa preparatória e atividades permanentes**

Por ser um projeto de curta duração, as atividades na etapa preparatória foram cruciais para o desempenho do Projeto. A Etapa Preparatória organiza um conjunto de atividades de atividades e adota todo um ferramental tecnológico que facilita e agiliza os trabalhos de campo, diminuem a margem de erros, bem como facilitam monitoramento, acompanhamento e redirecionamento. É caminho incontornável a recepção tempestiva das peças técnicas oriundas do Incra para que as atividades e tarefas desta fase possam ser desenvolvidas.

Nesta etapa são realizadas a análise de todas as informações documentais, cartográficas e geoespaciais que já estavam inseridas no SICAR. Os principais documentos acessados para realização dos trabalhos foram: Peças de cartografia, Relação de Beneficiários, Banco de dados SiCAR de cada Assentamento cadastrado pela UFLA. Adicionalmente, fez-se o tratamento das imagens de satélite para a vetorização do uso do solo, considerando as áreas ambientais para validação em campo.

Munidos deste conjunto detalhado de informações foi realizada a mobilização dos assentamentos preparando a chegada da equipe para a validação das informações e possibilitar a realização e ou retificação do CAR.

### **Atividade 1 – Adequação da Plataforma GEOPAS aos produtos e atividades do TdR.**

**Caracterização**: A Prismati dispõe de um ambiente para armazenamento, processamento de dados e extração de informações geoespaciais para uso em Projetos de Assentamentos - GEOPAS, desenvolvida no contrato junto ao INCRA-SR Salvador, com a finalidade de cadastramento e correção de dados de PAs da Bahia, no SEIA e consequentemente no SICAR. Esta estrutura é composta de um GIS instalado em um SGBD baseado em Postgree. Possui interface *web* e *mobile*, permitindo coleta de dados em dispositivos móveis e visualização e edição dos dados em tempo real. Para os serviços propostos SDP Nº: JOF 2651 eTendering 8853, o GEOPAS será configurado para ser um espelho do SICAR em suas feições geográficas e tabulares, desta forma permitindo validação dos dados *on line* e posterior extração dos conjuntos de dados para inserção no SICAR;

#### **Atividade 2 - Reuniões com a contratante e credenciamento da equipe**

**Caracterização**: Momentos de reunião que buscaram gerar sinergia entre as equipes envolvidas no trabalho.

### **Atividade 3 – Planejamento, treinamento da equipe e organização dos subsídios.**

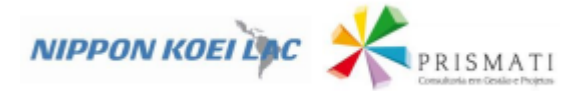

**Caracterização:** Esta atividade foi realizada de forma presencial buscando um alinhamento geral da metodologia, reforçando os aspectos específicos deste contrato que deferem do que a equipe já estava capacitada a realizar. O processo de planejamento foi também de capacitação na medida que as atividades e tarefas foram apresentadas, discutidas, com a divisão de tarefas.

### **Atividade 5 - Estruturação e alimentação do GIS GEOPAS/SE**

**Caracterização:** O SGDB foi estruturado para atender as especificações do TDR, acrescido dos dados geográficos disponibilizados pelo SIGEF. Foi implementada uma estrutura inoperável baseada em uma *view* espacial do GEOPAS/SE com os *webservices* públicos do INCRA.

### **Atividade 6 – Análise do CAR dos PAs que estão no SICAR e análise conjunta com Incra/SE**

**Caracterização**: Esta atividade se desdobra em três momentos e finaliza com uma análise detalhada dos itens que já estão lançados no SICAR e a necessidade de serem complementados e/ou retificados. A análise definiu quais os problemas principais de cada CAR eram necessários para ser finalizado em cada PA.

### **Atividade 7 – Organização de referências técnicas para PRAD no Semiárido**

**Caracterização:** As referências técnicas foram estudadas para serem colocadas como alternativas de solução para as diferentes realidades de áreas degradadas encontradas em Assentamentos de Reforma Agraria a serem trabalhados.

### **Atividade 8 – Elaboração das peças de comunicação e mobilização**

**Caracterização:** Para os trabalhos de campo, foram organizadas duas peças de comunicação para facilitar a mobilização e a chegada da equipe do consórcio nos assentamentos. Com o advento da pandemia do COVID-19, as comunidades rurais passaram a utilizar cada vez mais em seu cotidiano técnicas de comunicação digital, através da internet, como aplicativos mensageiros, páginas de relacionamento e e-mail. Assim, as peças de comunicação foram produzidas e padronizadas para uso digital, conforme anexo.

### <span id="page-6-0"></span>**2.2.Etapas de Campo**

Com o conjunto das informações organizadas e reunidas nos *tablets* de serviço, as atividades desenvolvidas seguiram um conjunto sincronizado de atividades:

- ➢ Reunião Inicial com assentados para explicar o que são os serviços e como serão realizados;
- ➢ Definir uma Comissão de Assentados para acompanhar os trabalhos;
- ➢ Aplicação de questionário ambiental com a Comissão de Assentados;
- ➢ Coleta em campo, georreferenciamento e fotografias das áreas ambientais e áreas de produção do assentamento;
- ➢ Reunião final com os assentados para apresentar os resultados do trabalho e discussão da proposta de PRAD, bem como orientar sobre os compromissos ambientais que o assentamento passou a assumir com o CAR.

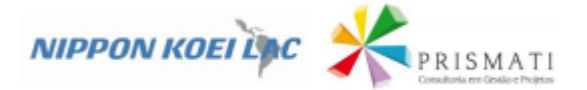

### **Atividade 1 - Jornada de Mobilização do PAs**

**Caracterização:** Garantir que todos os assentados tenham conhecimento das atividades que foram realizadas no PA e estejam dispostos a apoiar a realização das mesmas.

### **Atividade 2 – Questionário, Entrevistas e Estratégia de Coleta**

**Caracterização:** Coletar dados que confirmem o histórico de ocupação das áreas, validar, qualificar, ajustar e complementar dos dados secundários disponibilizados pelo INCRA e organizados no GEOPASE referentes às áreas ambientais dos PAs. Também foi utilizado aplicativo móvel para visualização de dados, o qual será compartilhado com os assentados, tanto para auxiliar a responder o questionário como para definir a estratégia de coleta de dados e recuperação de áreas degradadas.

### **Atividade 3 – Validação e complementação dos dados em campo**

**Caracterização**: Os técnicos em campo coletaram os dados se utilizando de aplicativo móvel, com dados replicados do GEOPASE. A equipe percorreu o território dos assentamentos para checagem de dados existentes no CAR complementado com dados restituídos de imagens de satélite. Todas as feições ambientais - APP, AUR, RL já definidas com a vetorização foram confirmadas ou alteradas de acordo com a realidade encontrada, conforme necessidade de validação e/ou retificação do CAR.

### **Atividade 4 - Oficina de encerramento com discussão do perfil ambiental e homologação do PRAD (quando houver)**

**Descrição:** Atividade de encerramento dos trabalhos no assentamento em formato de oficina com participação da Comissão de Assentados e da equipe técnica que percorreu o campo. As sínteses das discussões, deliberações, acordos e responsabilidades das partes foram registradas em Ata assinada pelos participantes.

### <span id="page-7-0"></span>**2.3.Etapa de Retificação e elaboração dos Produtos**

### **Validação e organização dos dados e inserção no SICAR**

**Descrição:** Esta atividade organiza e valida os dados coletados, os quais são inseridos no SICAR. Atividade desenvolvida imediatamente após a sincronização e realizada pela equipe de Geo. Os pontos coletados são analisados quanto a abrangência e qualidade, tanto os atributos coletados quanto a qualidade das fotografias a eles anexadas.

### **Elaboração do Produto 3**

**Descrição**: Organização dos produtos conforme exigências do TdR a partir das informações inseridas no GEOPAS/SE com a extração de tabelas, gráficos e mapas consolidados com todas as informações de acordo com as feições.

- ➢ Extração dos dados, sistematização em arquivos compactados (\*.zip).
- ➢ Elaboração do documento contendo a estrutura deste documento

### **Organização da base de dados em meio digital**

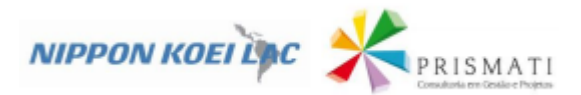

**Descrição**: as Bases de dados foram geradas em meio digital, com arquivo em formato para editor de texto ou planilha eletrônica MsOffice, incluindo os arquivos shapefiles dos mapeamentos realizados. Utilizou-se o Banco de Dados Geoespaciais do CAR (BDG- CAR) na projeção UTM, Datum SIRGAS 2000, fuso 24S, em formato shapefile de todos os cadastros efetuados. A tabela de atributos contém a mesma estrutura dos dados exportados do SICAR para cada feição/camada.

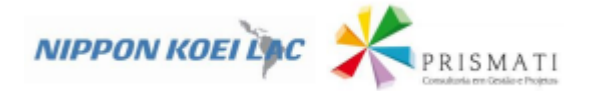

#### <span id="page-9-0"></span>**3. Resultados**

Foram realizadas atividades de etapa preparatório com adequação da Plataforma GEOPASE ao TdR. Foi concluído a importação e, ou, elaboração de shapefiles na base de dados, recolhida das peças técnicas dos 39 assentamentos dos municípios de Canindé de São Francisco, Poço Redondo e Porto Folha. O planejamento e treinamento da equipe, a estruturação e alimentação na Plataforma, a organização de referências e a elaboração de peças de comunicação foram concluídas. A análise conjunta com o Incra/SE aconteceu e está em constante aperfeiçoamento.

Avançou-se para a etapa de campo com a realização das quatro atividades planejadas nos assentamentos dos municípios. Os assentamentos foram mobilizados, foram realizadas questionários e entrevistas, validação de campo e complementação de dados e oficinas de encerramento para homologação dos PRADs. Com isto, identificou-se que os assentamentos precisam regularizar o Cadastro Ambiental Rural e necessitam de recuperação ambiental diante de áreas degradadas diagnosticadas a campo.

Além disto, realizo-se a retificação, para os casos necessários, e elaboração dos produtos, com o mapeamento das características ambientais por georreferenciamento e com base nas peças técnicas de todos os assentamento dos municípios. Verificou-se a necessidade de retificação do cadastro em todos os assentamentos e a recuperação ambiental, elaborados assim os PRAD, nos assentamentos.

A partir do mapeamento dos 39 assentamentos foi identificado uma área líquida dos imóveis rurais de 53.138,7507 ha. Os remanescentes florestais de vegetação nativa identificados totalizam uma área de 19.518,8500 ha, representando 41,97% do total. Apesar do alto percentual, as áreas averbadas como Reserva Legal foram de 4.270,8 ha, o que representa apenas 8,03% dos PAs. Por isto a proposição geral de demarcação de RL nos três municípios foi de 6.775,33 ha. Conforme explicado na apresentação, a identificação da necessidade de restauração ou recuperação ambiental de áreas degradadas e áreas alteradas, seja por APPs ou RL serão apresentadas na numa segunda versão do Produto 2 que será entregue junto com o Produto 4.

Quanto aos comprovantes do envio para o INCRA dos recibos de inscrição no CAR dos assentamentos rurais, os mesmos serão entregues na versão final do Produto 2 que seguirá junto com o Produto 4.

#### <span id="page-9-1"></span>**3.1. Dados gerais dos assentamentos rurais trabalhados**

Segundo o TdR as informações a serem consolidadas são aquelas informações cadastradas no CAR, com os dados extraídos do SICAR, após o cadastramento dos imóveis, sob forma de relatório, contemplando os seguintes tópicos:

- a) Quantidade de assentamentos rurais cadastrados;
- b) Quantidade de assentamentos rurais cadastrados por município;
- c) Área total cadastrada;
- d) Área total cadastrada por município;

e) Área de Preservação Permanente – APP existente cadastrada, levando em consideração as diferentes tipologias de APPs definidas pela Lei Federal nº 12.651/12;

f) Total de APP destinada à restauração florestal cadastrada (número de assentamento e área);

g) Total de Reserva Legal – RL cadastradas (quantidade e área);

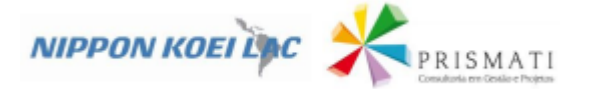

h) Total de Reserva Legal pendente de restauração florestal (quantidade e área);

i) Total de cobertura vegetal cadastrada (área);

j) Total de área rural consolidada cadastrada (área);

K) Total de área em sistema de pousio cadastrada (área);

l) Total e percentual de assentamentos cadastrados que possuem remanescente de vegetação nativa excedente ao mínimo exigido em lei para compor a Reserva Legal.

A seguir, serão apresentados os quadros que quantificam, até o momento, as áreas de cada uma das informações citadas.

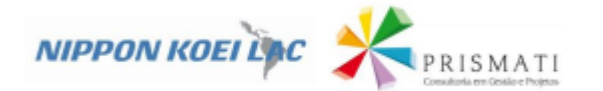

### **3.1.1. Dados gerais dos Municípios do Grupo 1**

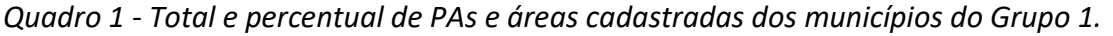

| <b>Município</b>         | Total de<br><b>Assentamentos</b> | <b>Percentual de</b><br><b>Assentamentos</b> | Área dos imóveis | <b>Infraestrutura</b><br>pública | Utilidade pública   Área líquida |             | <b>Percentual da</b><br>Área Líquida |
|--------------------------|----------------------------------|----------------------------------------------|------------------|----------------------------------|----------------------------------|-------------|--------------------------------------|
| Canindé de São Francisco | 11                               | 28,21%                                       | 13.291,4900      | 190,2400                         | 112.4616                         | 12.988,7900 | 97,72%                               |
| Porto da Folha           |                                  | 56.41%                                       | 3.741,9728       | 25,1165                          | 49.4356                          | 3.667,4207  | 98,01%                               |
| Poço Redondo             | 22                               | 15,38%                                       | 37310,31         | 425.87                           | 390,23                           | 36482,54    | 97,78%                               |
| <b>Total</b>             | 39                               |                                              | 54.343,7728      | 641,23                           | 552,13                           | 53.138,7507 |                                      |

*Quadro 2 - Área de Preservação Permanente – APP existente cadastrada, levando em consideração as diferentes tipologias por município do Grupo 1*

| <b>Município</b>         | <b>Total de</b><br><b>Assentament   APP Total</b><br><b>OS</b> | <b>APP Art. 61-</b><br>$ A$ da Lei<br>12651/2012 | <b>APP</b> vegetação<br>nativa | <b>APP</b><br>antropizada<br>não<br>consolidada | Região<br>pantaneira | <b>Declividade</b><br>entre 25° e<br>$45^\circ$ | <b>Declividad</b><br>e acima de   Nascente<br>$45^\circ$ |  |
|--------------------------|----------------------------------------------------------------|--------------------------------------------------|--------------------------------|-------------------------------------------------|----------------------|-------------------------------------------------|----------------------------------------------------------|--|
| Canindé de São Francisco | 11                                                             |                                                  |                                |                                                 |                      |                                                 |                                                          |  |
| Porto da Folha           |                                                                |                                                  |                                |                                                 |                      |                                                 |                                                          |  |
| Poço Redondo             | 22                                                             |                                                  |                                |                                                 |                      |                                                 |                                                          |  |
| <b>Total</b>             | 39                                                             |                                                  |                                | 0                                               |                      |                                                 |                                                          |  |

<span id="page-11-0"></span>*Quadro 3 - Valores dos cursos d'água por município do Grupo 1*

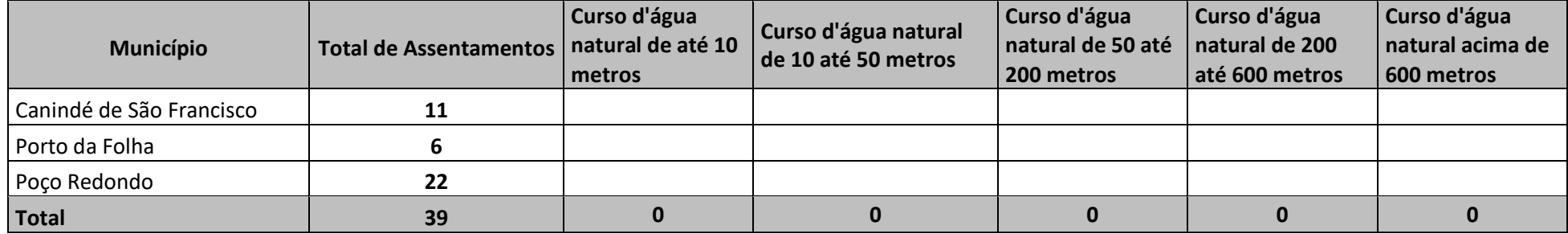

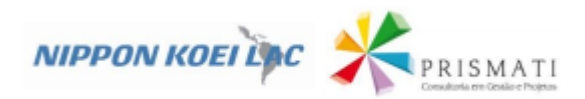

### *Quadro 4 - Valores dos corpos d'água e áreas de uso restrito por município do Grupo 1*

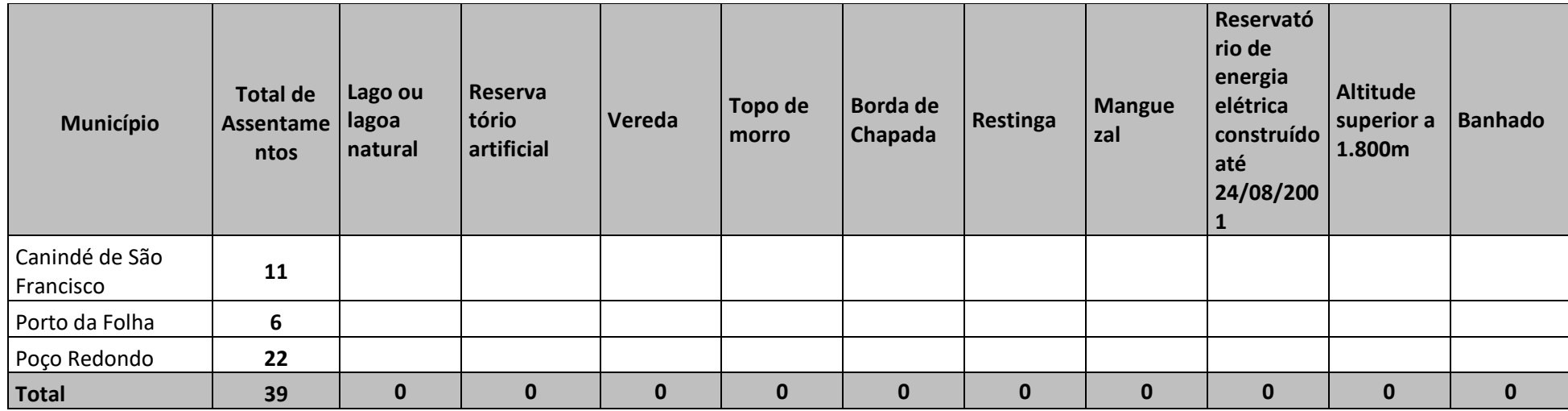

### *Quadro 5 - Total do Uso do Solo por município do Grupo 1*

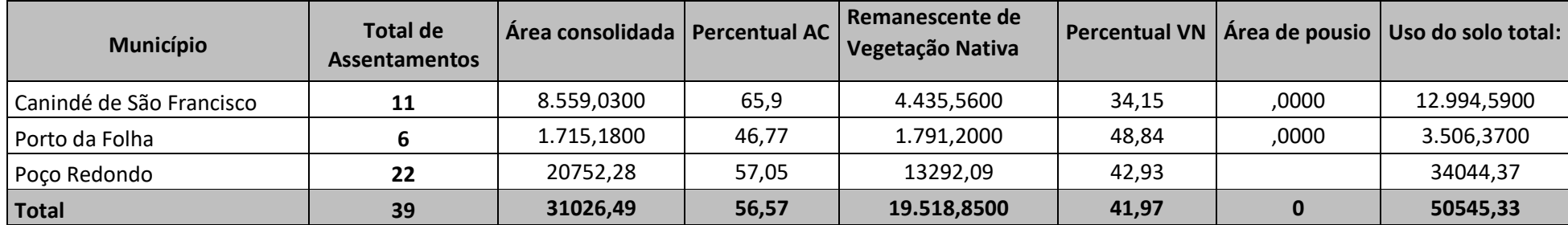

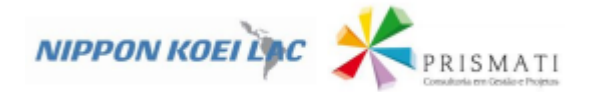

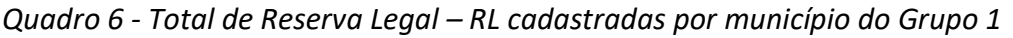

| <b>Município</b>         | <b>Total de</b><br><b>Assentamentos</b> | Reserva legal<br>proposta | Reserva legal<br>averbada | Reserva legal<br>aprovada e não<br>averbada | Reserva legal<br>vinculada à<br>compensação de<br>outro imóvel | Reserva<br>legal total: | <b>Percentual RL</b> |
|--------------------------|-----------------------------------------|---------------------------|---------------------------|---------------------------------------------|----------------------------------------------------------------|-------------------------|----------------------|
| Canindé de São Francisco | 11                                      | 951,6600                  | 1.657,9900                | ,0000                                       | ,0000                                                          | 2.640,6100              | 20,3300              |
| Porto da Folha           | п                                       | 423.4800                  | 406,8900                  | ,0000                                       | ,0000                                                          | 830,3700                | 22,6400              |
| Poço Redondo             | 22                                      | 5400,19                   | 2205,92                   |                                             |                                                                | 7615.7                  | 21,69                |
| <b>Total</b>             | 39                                      | 6775,33                   | 4270,8                    | 0                                           |                                                                | 11086,68                | 21,49                |

*Quadro 7 - Total de APP destinada à restauração florestal cadastrada e de Reserva Legal pendente de restauração florestal por município do Grupo 1*

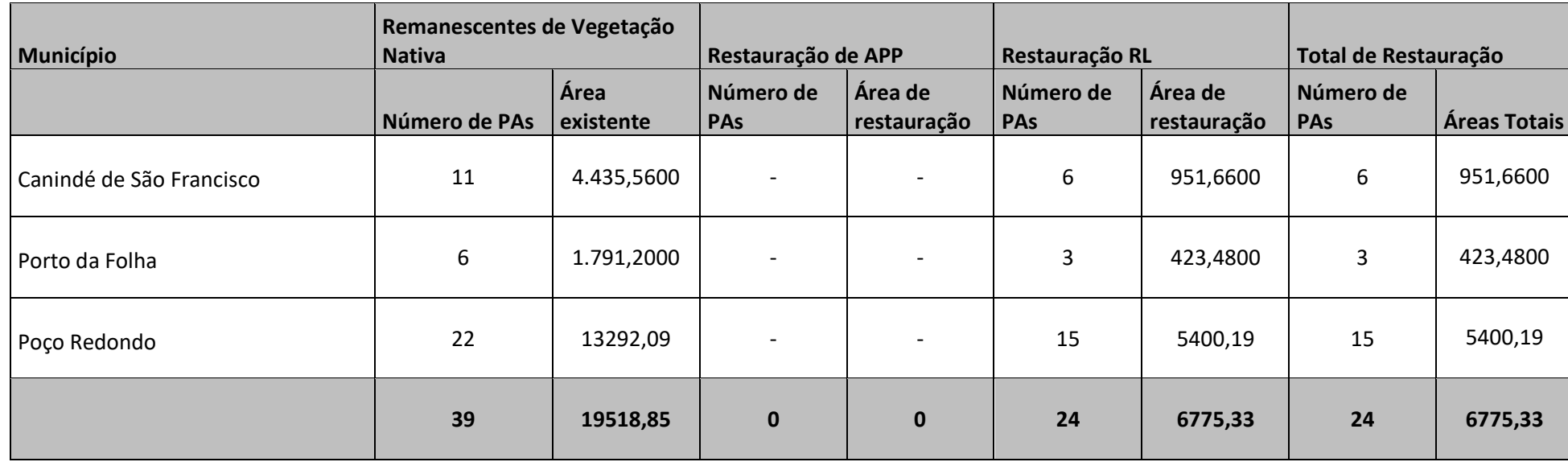

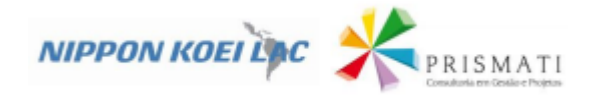

### **3.1.2. Dados do Município de CANINDÉ DE SÃO FRANCISCO**

*Quadro 8 - Área cadastrada por Assentamento*

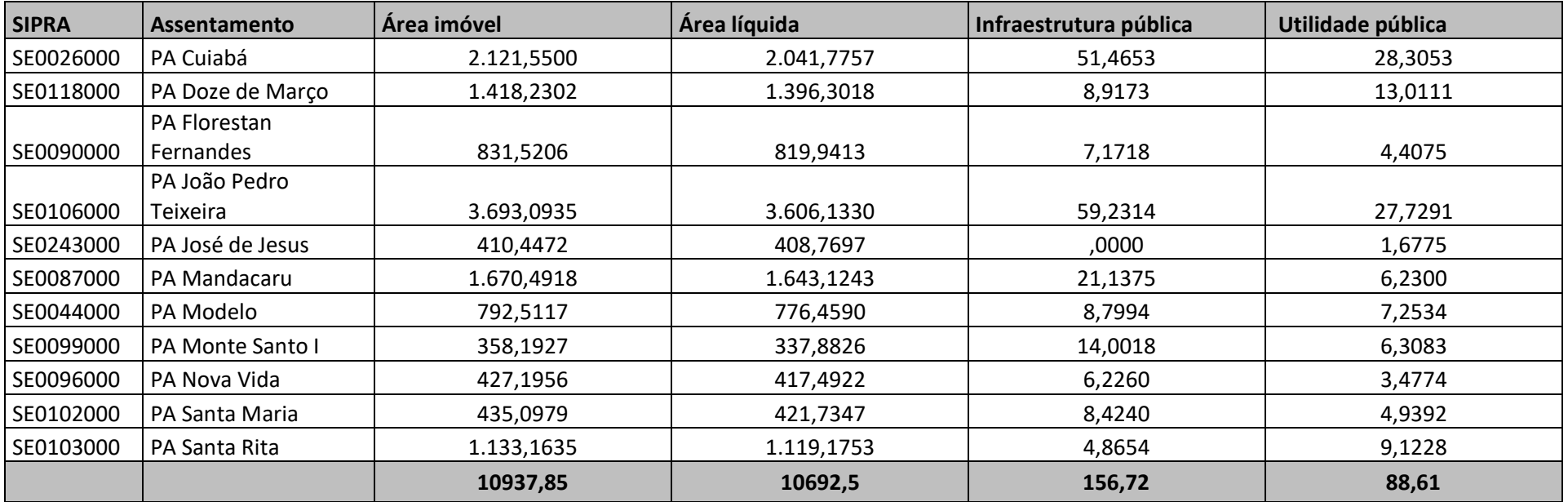

<span id="page-14-0"></span>*Quadro 9 - Área de Preservação Permanente – APP existente cadastrada, considerando as diferentes tipologias*

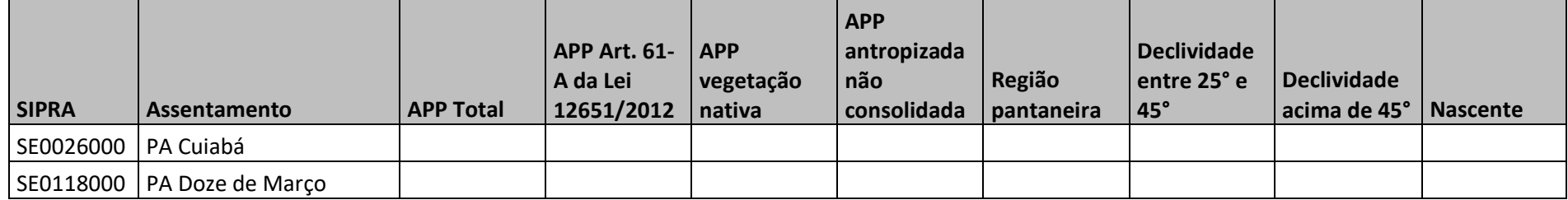

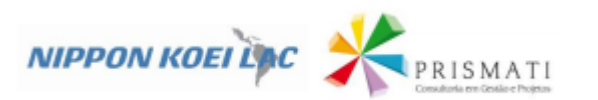

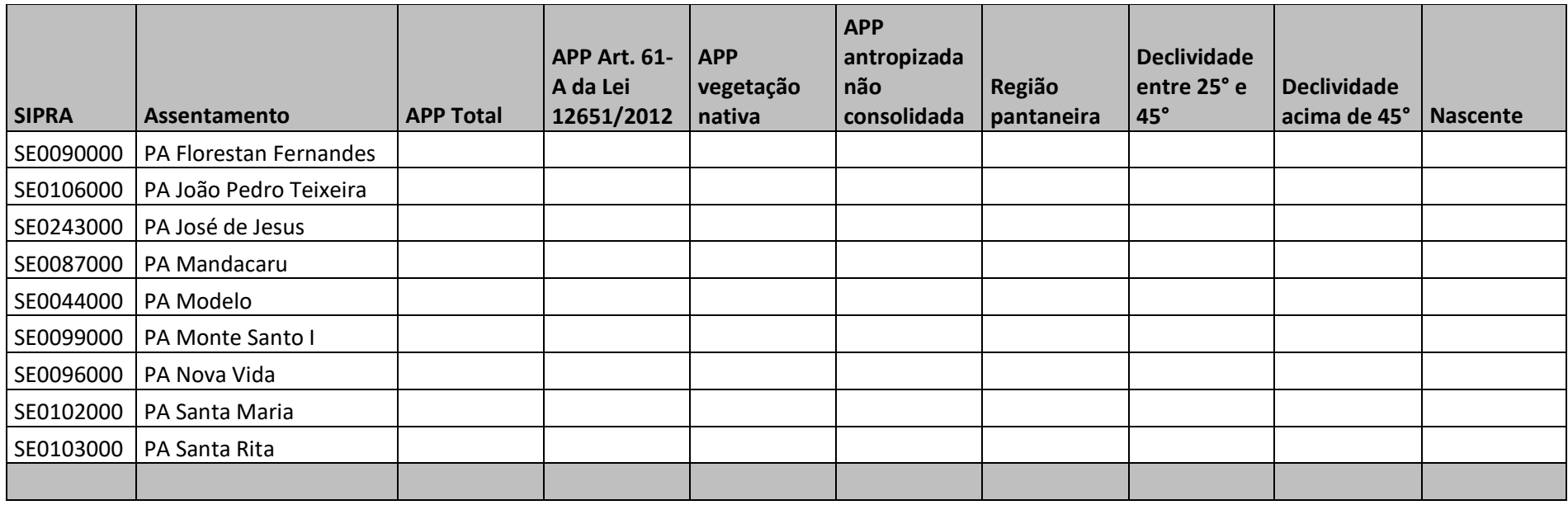

# *Quadro 10 - Valores por PA dos cursos d'água*

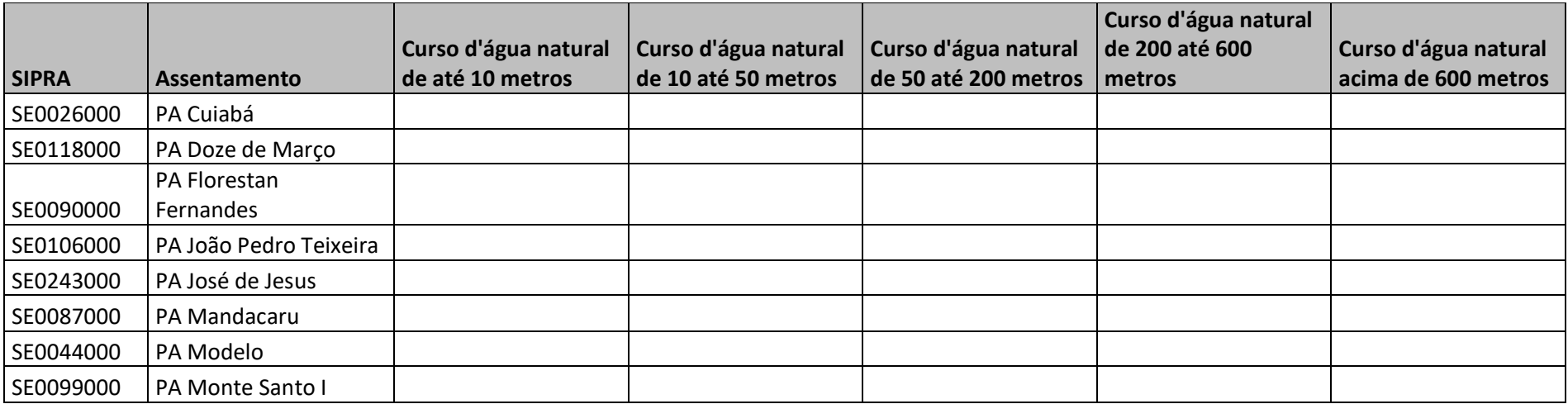

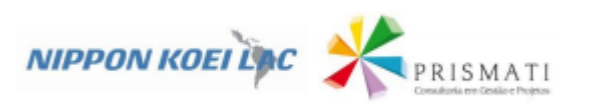

| <b>SIPRA</b> | <b>Assentamento</b> | Curso d'água natural<br>de até 10 metros | Curso d'água natural   Curso d'água natural<br>de 10 até 50 metros | de 50 até 200 metros metros | Curso d'água natural<br>de 200 até 600 | Curso d'água natural<br>acima de 600 metros |
|--------------|---------------------|------------------------------------------|--------------------------------------------------------------------|-----------------------------|----------------------------------------|---------------------------------------------|
| SE0096000    | PA Nova Vida        |                                          |                                                                    |                             |                                        |                                             |
| SE0102000    | PA Santa Maria      |                                          |                                                                    |                             |                                        |                                             |
| SE0103000    | PA Santa Rita       |                                          |                                                                    |                             |                                        |                                             |
|              |                     |                                          |                                                                    |                             |                                        |                                             |

*Quadro 11 - Valores por PA dos corpos d'água e áreas de uso restrito*

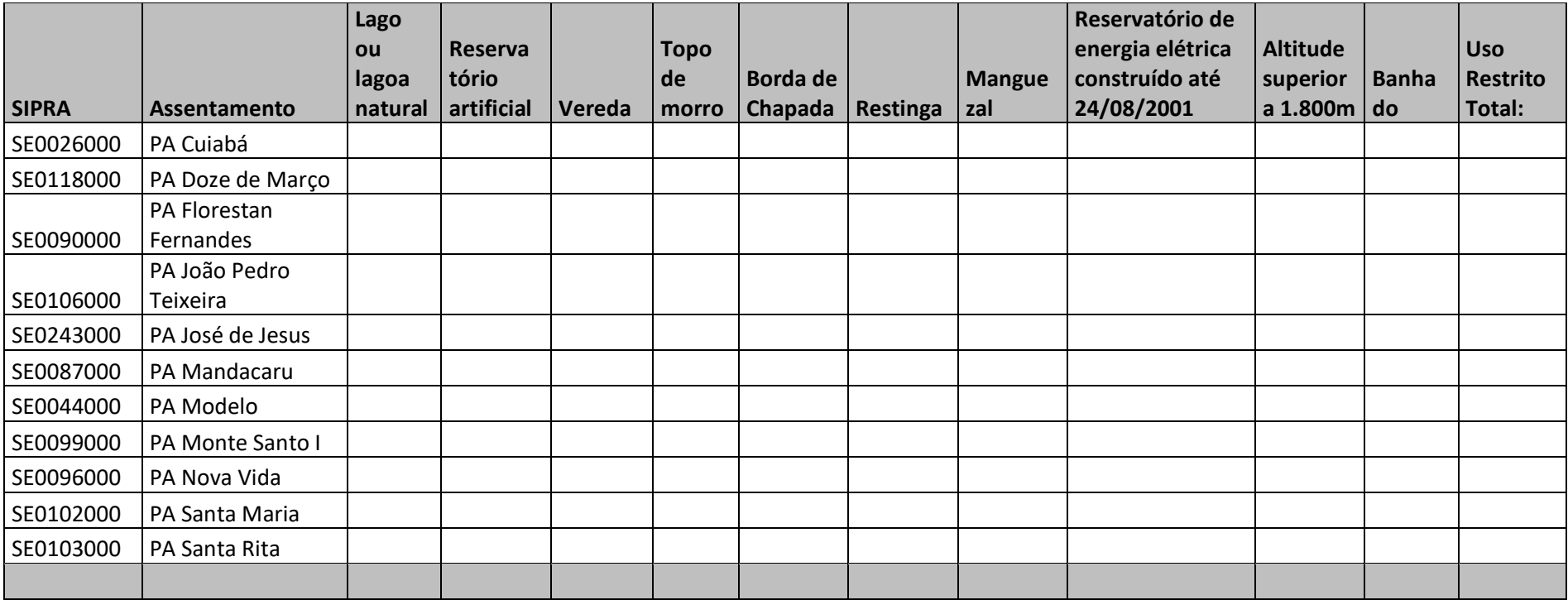

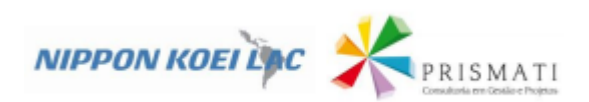

### *Quadro 12 - Total por PA do Uso do Solo*

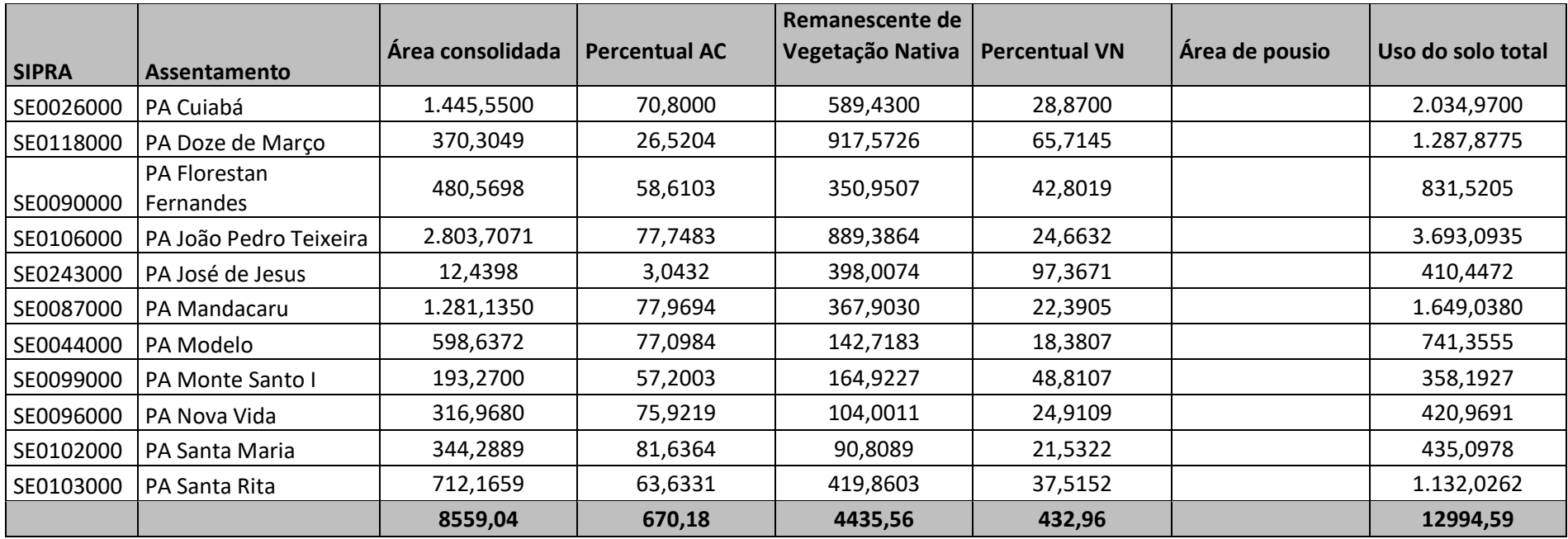

*Quadro 13 - Total por PA de Reserva Legal – RL cadastradas*

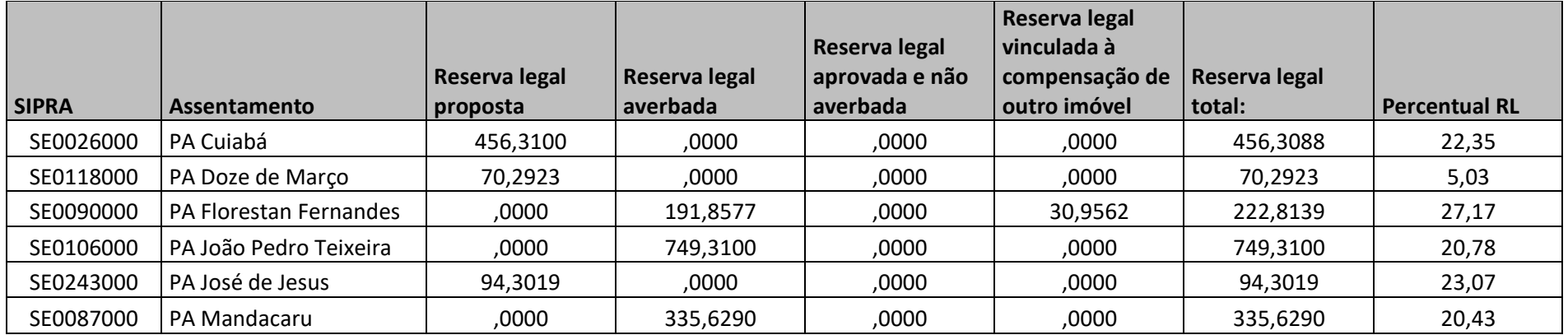

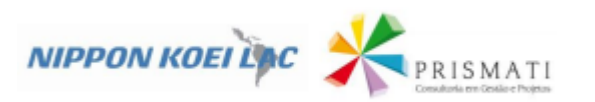

| <b>SIPRA</b> | Assentamento     | Reserva legal<br>proposta | Reserva legal<br>averbada | Reserva legal<br>aprovada e não<br>averbada | Reserva legal<br>vinculada à<br>compensação de<br>outro imóvel | Reserva legal<br>  total: | <b>Percentual RL</b> |
|--------------|------------------|---------------------------|---------------------------|---------------------------------------------|----------------------------------------------------------------|---------------------------|----------------------|
| SE0044000    | PA Modelo        | 151,7410                  | ,0000                     | ,0000                                       | ,0000                                                          | 151,7410                  | 19,54                |
| SE0099000    | PA Monte Santo I | ,0000                     | 72,3423                   | ,0000                                       | ,0000                                                          | 72,3423                   | 21,41                |
| SE0096000    | PA Nova Vida     | 88,2081                   | ,0000                     | ,0000                                       | ,0000                                                          | 88,2081                   | 21,13                |
| SE0102000    | PA Santa Maria   | 90,8089                   | ,0000                     | ,0000                                       | ,0000                                                          | 90,8089                   | 21,53                |
| SE0103000    | PA Santa Rita    | ,0000                     | 308,8493                  | ,0000                                       | ,0000                                                          | 308,8493                  | 27,6                 |
|              |                  |                           |                           |                                             |                                                                |                           |                      |

*Quadro 14 - Total por PA de APP destinada à restauração florestal cadastrada e de Reserva Legal pendente de restauração florestal*

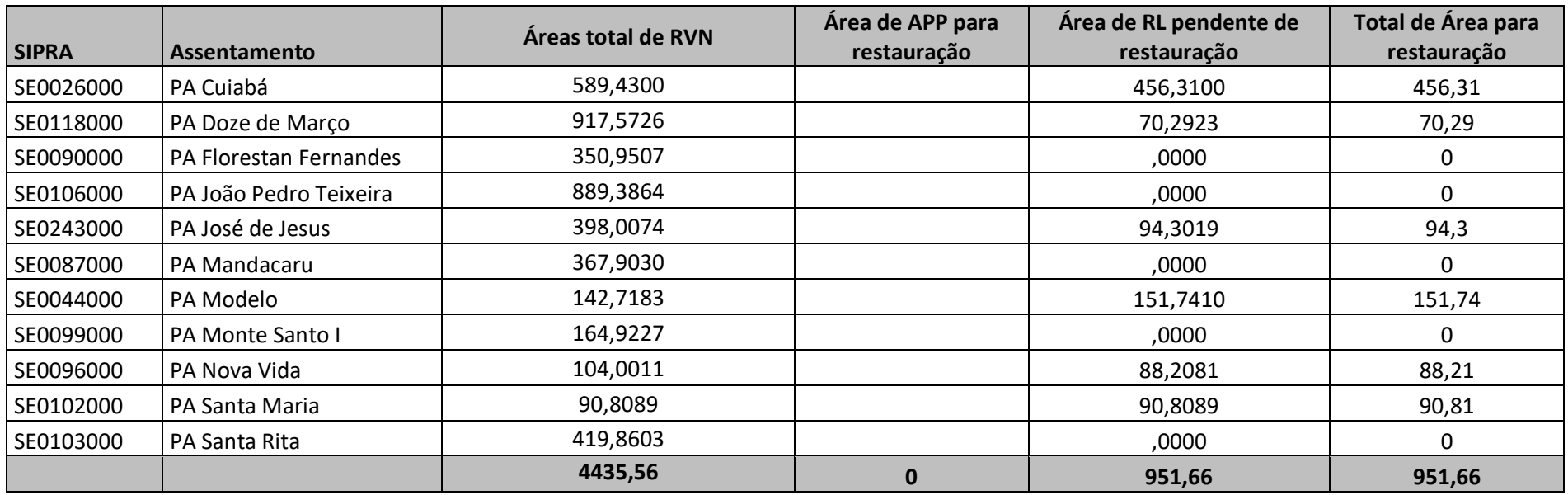

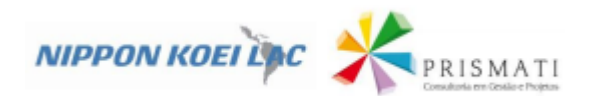

### **3.1.3. Dados do Município de POÇO REDONDO**

# *Quadro 15 - Área cadastrada por Assentamento*

<span id="page-19-0"></span>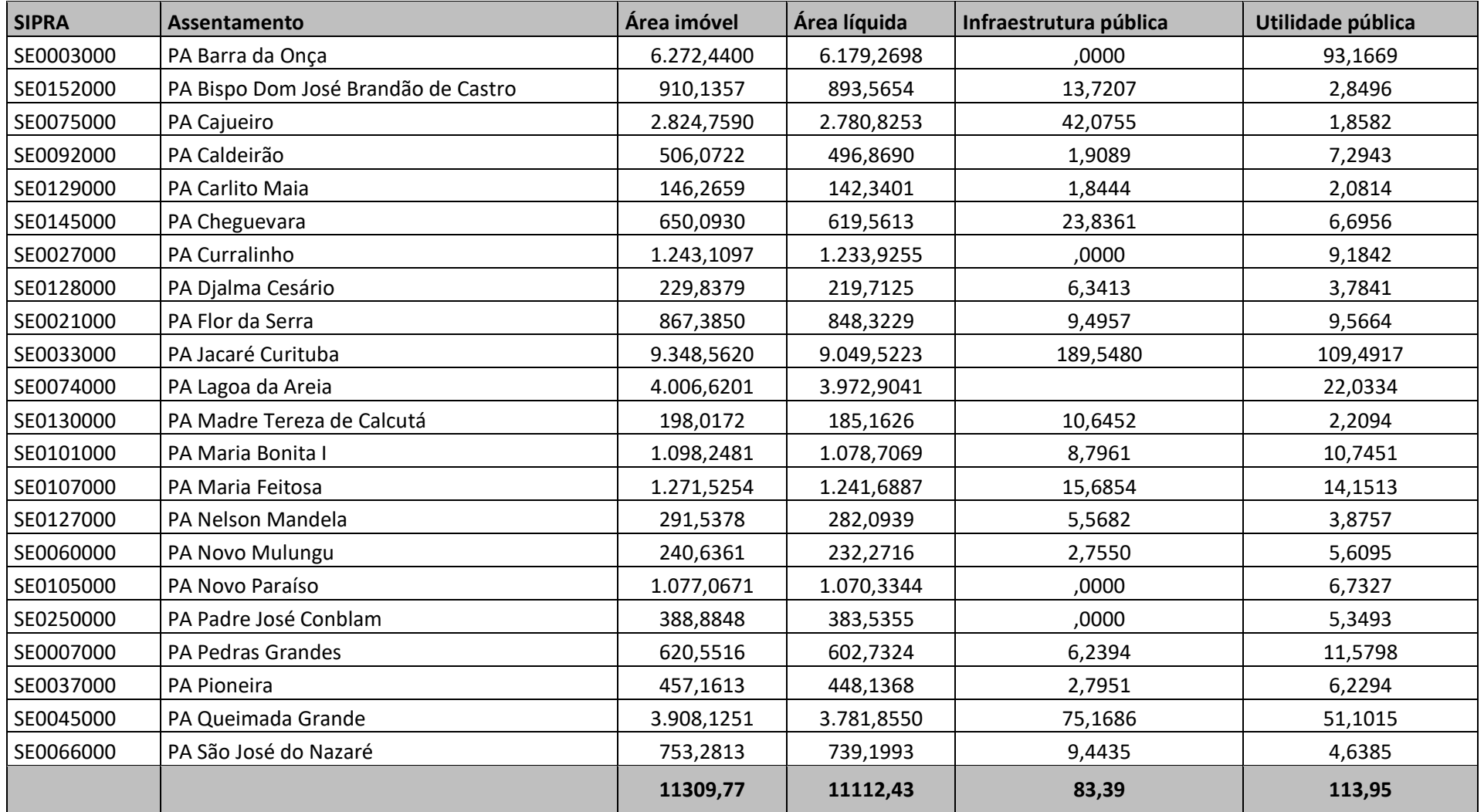

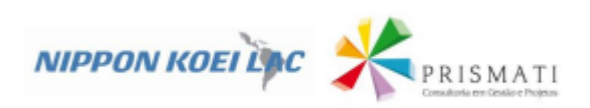

# *Quadro 16 - Área de Preservação Permanente – APP existente cadastrada, levando em consideração as diferentes tipologias*

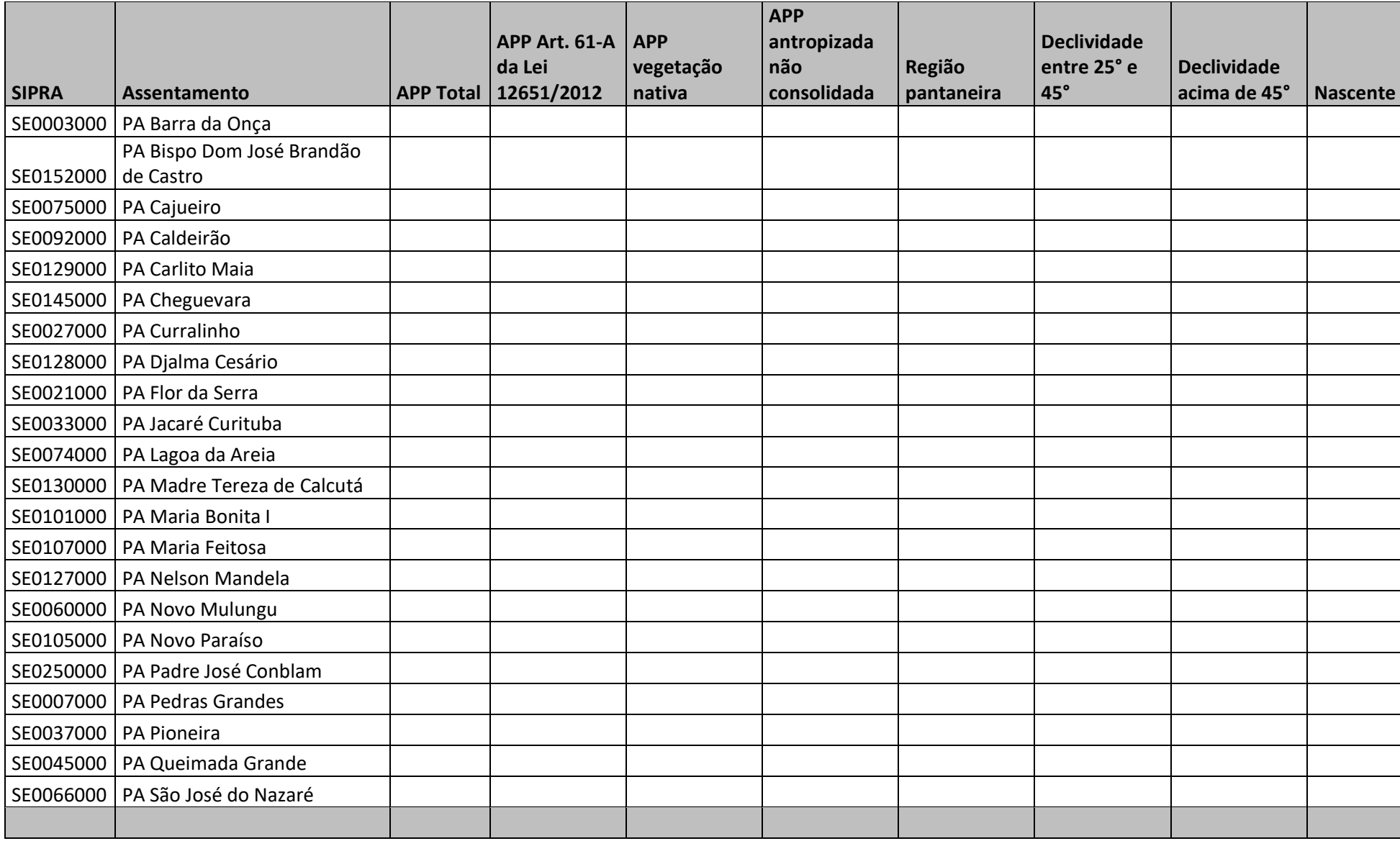

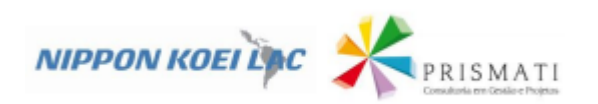

# *Quadro 17 - Valores por PA dos cursos d'água*

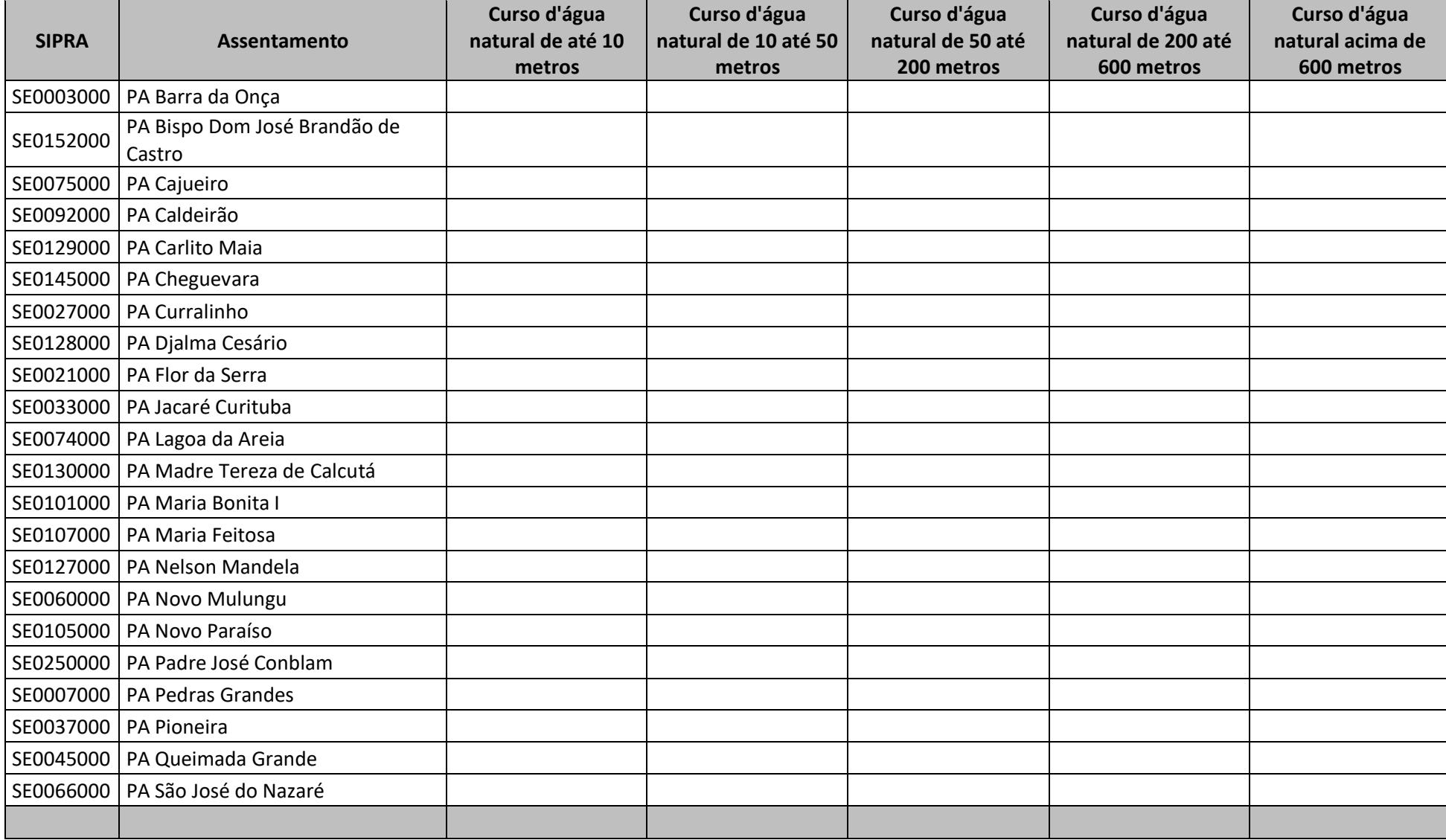

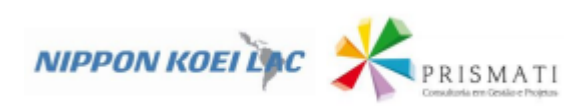

# *Quadro 18 - Valores por PA dos corpos d'água e áreas de uso restrito*

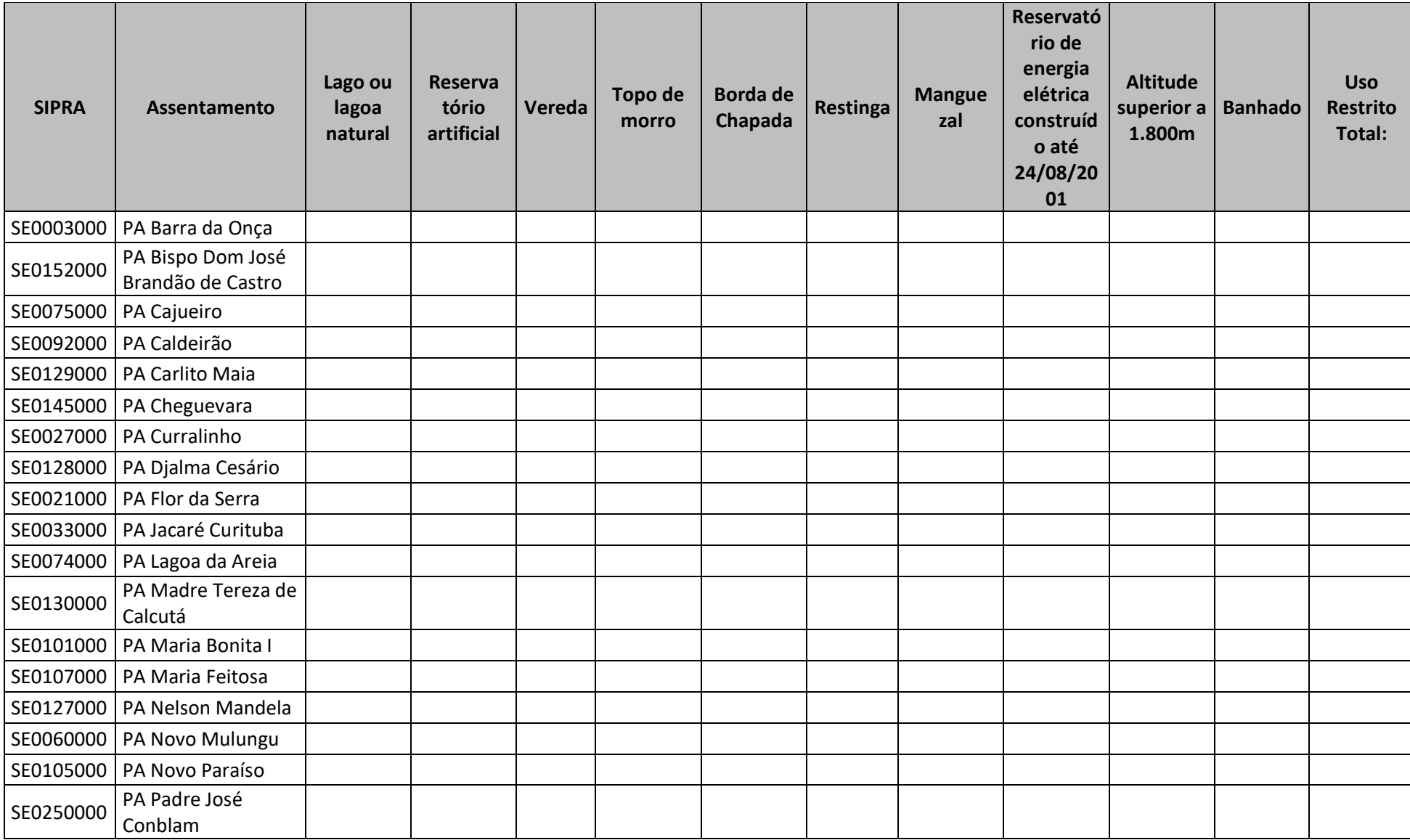

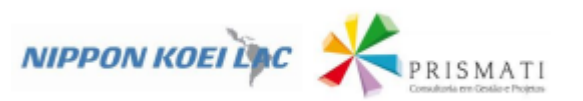

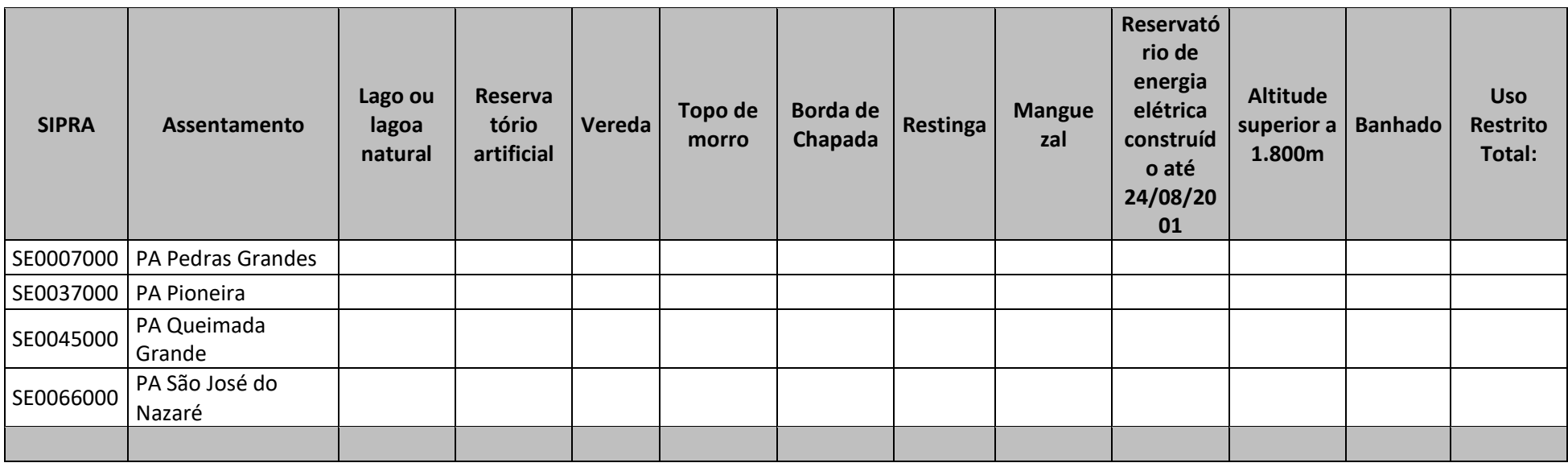

### *Quadro 19 - Total por PA do Uso do Solo*

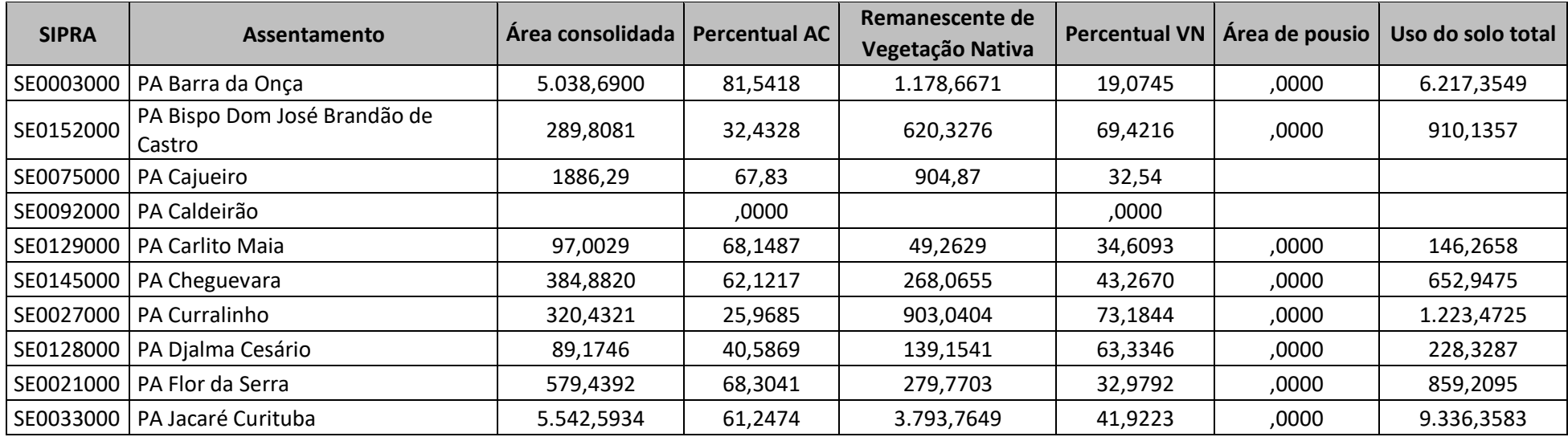

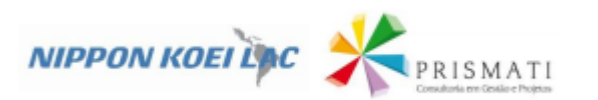

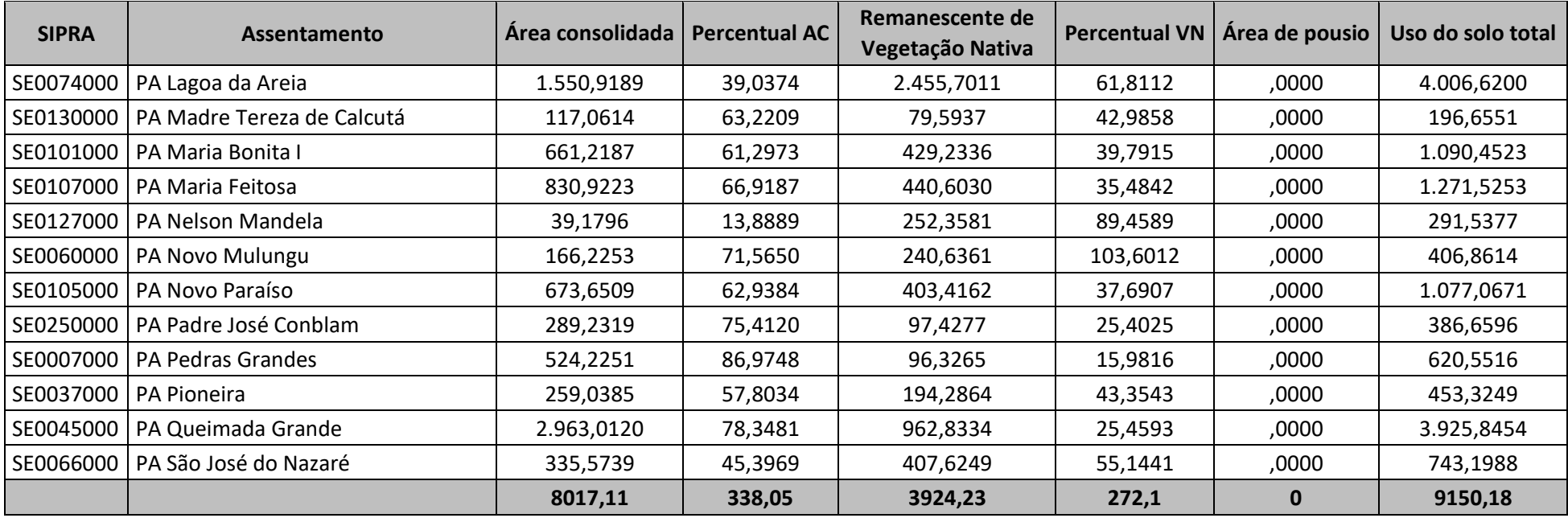

### *Quadro 20 - Total por PA de Reserva Legal – RL cadastradas*

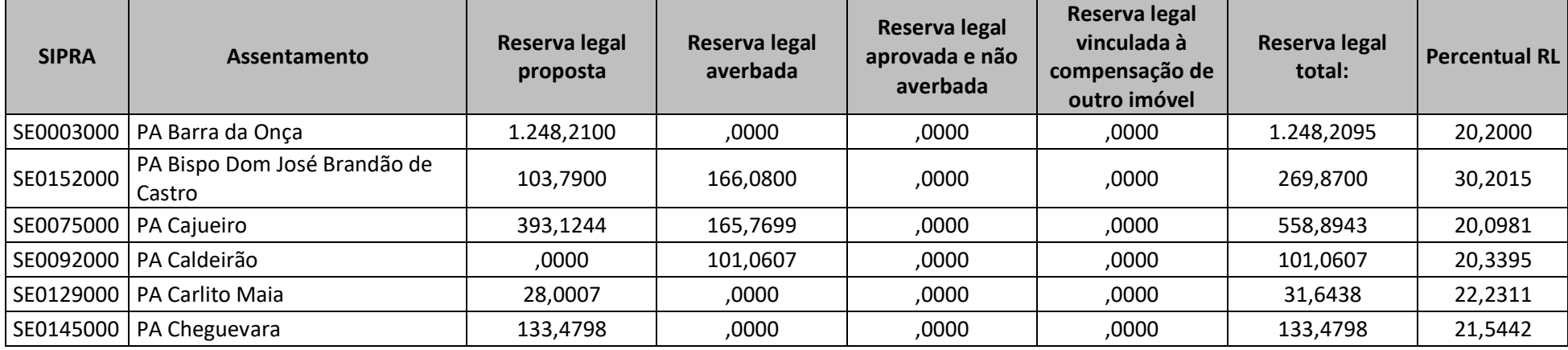

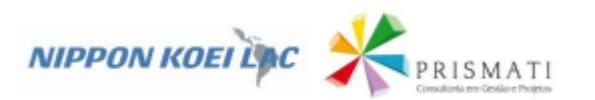

| <b>SIPRA</b> | Assentamento                      | Reserva legal<br>proposta | Reserva legal<br>averbada | Reserva legal<br>aprovada e não<br>averbada | Reserva legal<br>vinculada à<br>compensação de<br>outro imóvel | Reserva legal<br>total: | <b>Percentual RL</b> |
|--------------|-----------------------------------|---------------------------|---------------------------|---------------------------------------------|----------------------------------------------------------------|-------------------------|----------------------|
| SE0027000    | PA Curralinho                     | 379,8081                  | ,0000                     | ,0000                                       | ,0000                                                          | 379,8081                | 30,7805              |
| SE0128000    | PA Djalma Cesário                 | 43,7756                   | ,0000                     | ,0000                                       | ,0000                                                          | 43,7756                 | 19,9240              |
| SE0021000    | PA Flor da Serra                  | 157,2615                  | .0000                     | ,0000                                       | .0000                                                          | 157.2615                | 18,5379              |
| SE0033000    | PA Jacaré Curituba                | 2.384,6789                | ,0000                     | ,0000                                       | ,0000                                                          | 2.384,6789              | 26,3514              |
| SE0074000    | PA Lagoa da Areia                 | 755,83                    |                           |                                             |                                                                |                         | ,0000                |
| SE0130000    | PA Madre Tereza de Calcutá        | 38,3340                   | .0000                     | ,0000                                       | .0000                                                          | 38,3340                 | 20,7029              |
| SE0101000    | PA Maria Bonita I                 | 238,9441                  | ,0000                     | ,0000                                       | ,0000                                                          | 238,9441                | 22,1510              |
| SE0107000    | PA Maria Feitosa                  | ,0000                     | 550,2055                  | ,0000                                       | ,0000                                                          | 550,2055                | 44,3111              |
| SE0127000    | <b>PA Nelson Mandela</b>          | 90,2415                   | ,0000                     | ,0000                                       | ,0000                                                          | 90,2415                 | 31,9899              |
| SE0060000    | PA Novo Mulungu                   | 38,8903                   | ,0000                     | ,0000                                       | ,0000                                                          | 44,8462                 | 19,3077              |
| SE0105000    | PA Novo Paraíso                   | ,0000                     | 214,8297                  | ,0000                                       | .0000                                                          | 214,8297                | 20,0713              |
| SE0250000    | PA Padre José Conblam             | 86,4917                   | ,0000                     | ,0000                                       | ,0000                                                          | 86,4917                 | 22,5512              |
| SE0007000    | <b>PA Pedras Grandes</b>          | 35,1558                   | ,0000                     | ,0000                                       | ,0000                                                          | 35,1558                 | 5,8327               |
| SE0037000    | <b>PA Pioneira</b>                | ,0000                     | 89,4151                   | ,0000                                       | ,0000                                                          | 89,4151                 | 19,9526              |
|              | SE0045000   PA Queimada Grande    | ,0000                     | 773,9583                  | ,0000                                       | ,0000                                                          | 773,9583                | 20,4650              |
|              | SE0066000   PA São José do Nazaré | ,0000                     | 144,6004                  | ,0000                                       | ,0000                                                          | 144,6004                | 19,5618              |
|              |                                   | 1906,6                    | 432,91                    |                                             |                                                                | 2343,16                 | 22,44                |

*Quadro 21: Total por PA de APP destinada à restauração florestal cadastrada e de Reserva Legal pendente de restauração florestal*

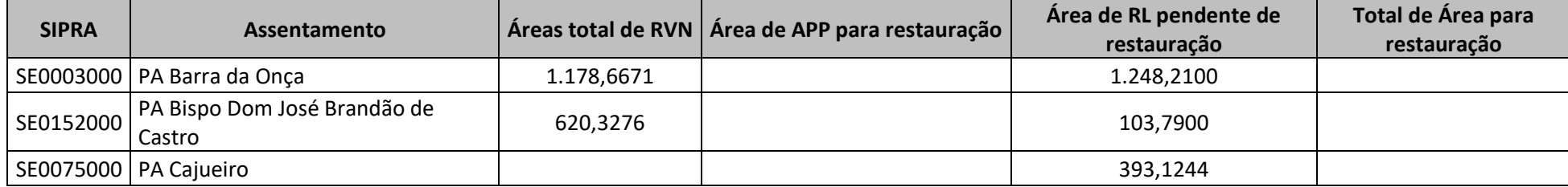

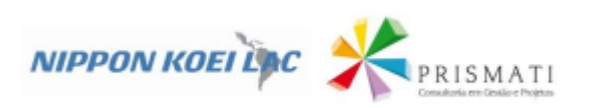

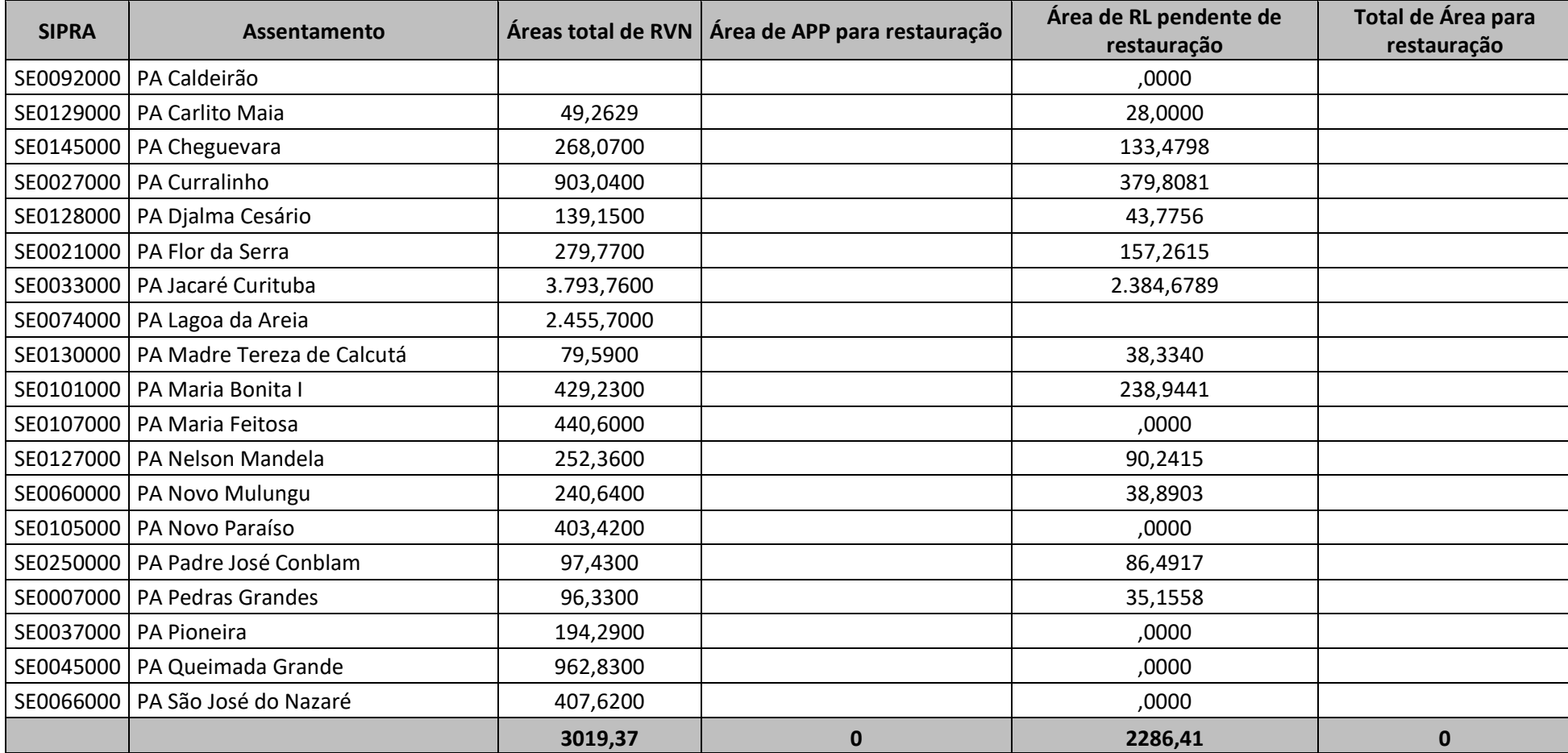

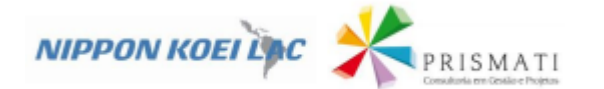

### **3.1.4. Dados do Município de PORTO DA FOLHA**

# *Quadro 22 - Área cadastrada por Assentamento*

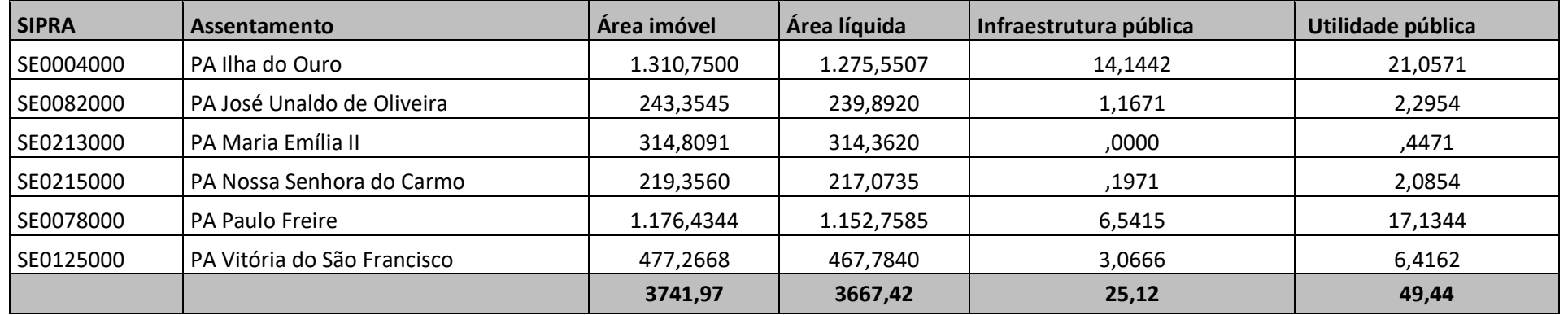

*Quadro 23 - Área de Preservação Permanente – APP existente cadastrada, levando em consideração as diferentes tipologias*

<span id="page-27-0"></span>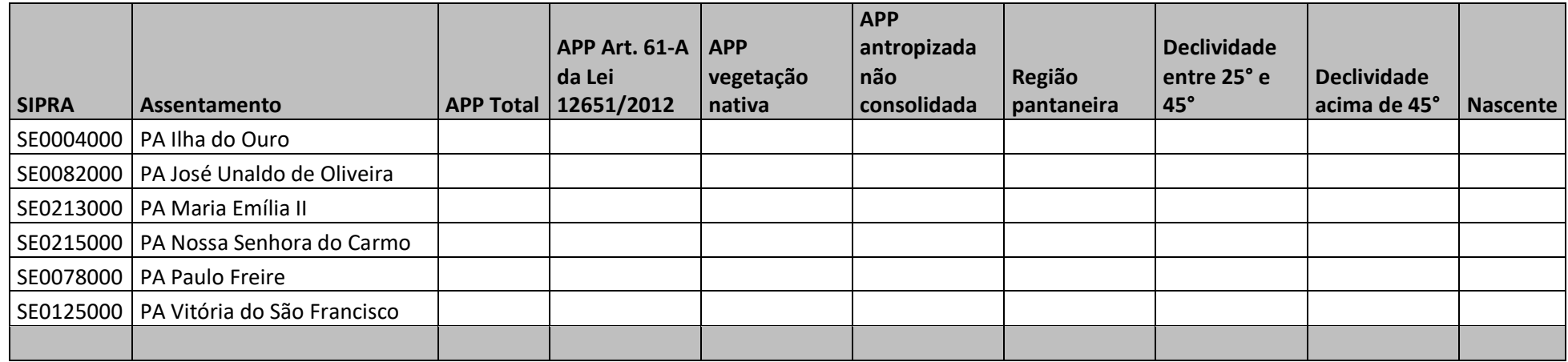

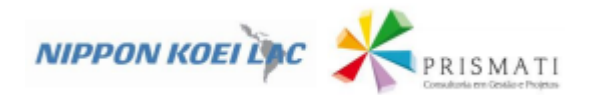

### *Quadro 24 - Valores por PA dos cursos d'água*

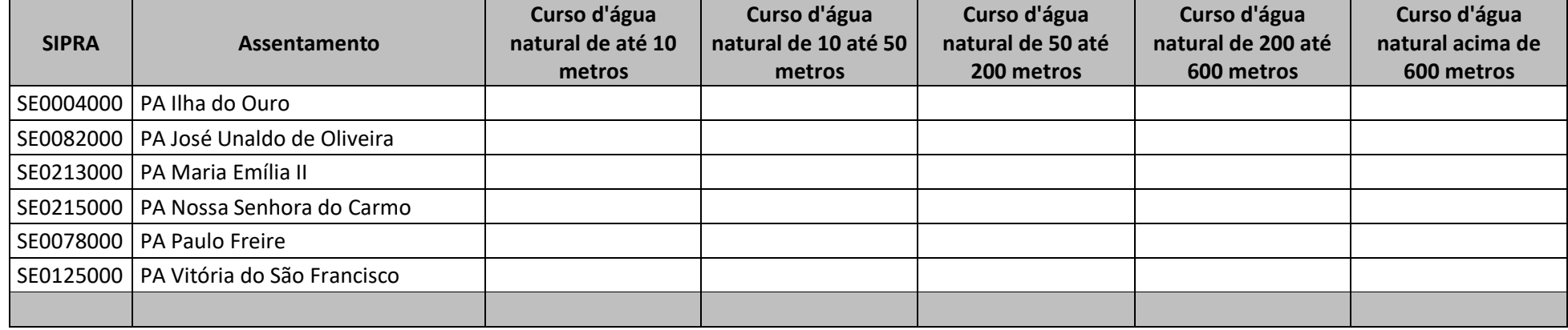

*Quadro 25 - Valores por PA dos corpos d'água e áreas de uso restrito*

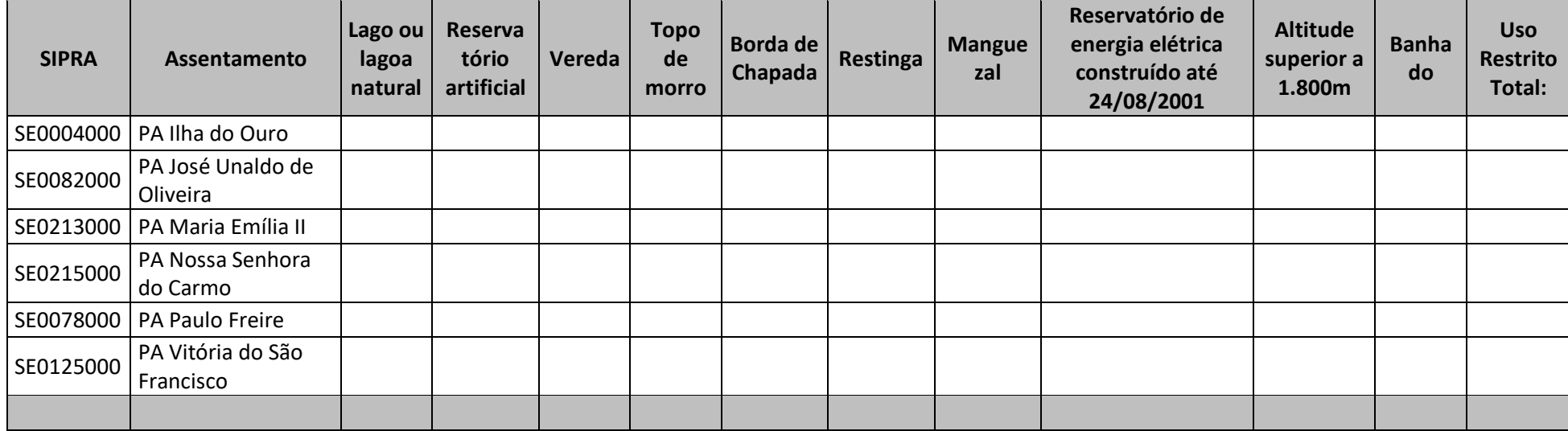

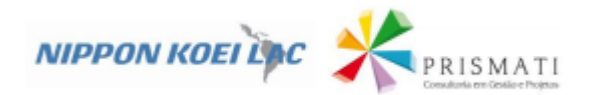

### *Quadro 26 - Total por PA do Uso do Solo*

| <b>SIPRA</b> | Assentamento                            | Área consolidada   Percentual AC |         | Remanescente de<br>Vegetação Nativa |         | Percentual VN   Área de pousio | Uso do solo total |
|--------------|-----------------------------------------|----------------------------------|---------|-------------------------------------|---------|--------------------------------|-------------------|
|              | SE0004000   PA Ilha do Ouro             | 567,4200                         | 44,4844 | 670,4413                            | 52,5609 | ,0000                          | 1.237,8622        |
| SE0082000    | PA José Unaldo de Oliveira              | 56,5677                          | 23,5805 | 26,7509                             | 11,1512 | ,0000                          | 83,3186           |
| SE0213000    | PA Maria Emília II                      | 176,7966                         | 56,2398 | 138,0125                            | 43,9024 | ,0000                          | 314,8091          |
| SE0215000    | PA Nossa Senhora do Carmo               | 66,0992                          | 30,4501 | 153,2567                            | 70,6013 | ,0000                          | 219,3559          |
|              | SE0078000   PA Paulo Freire             | 711,8225                         | 61,7495 | 464,6118                            | 40,3043 | ,0000                          | 1.176,4343        |
|              | SE0125000   PA Vitória do São Francisco | 136,4684                         | 29,1734 | 338,1224                            | 72,2817 | ,0000                          | 474,5908          |
|              |                                         |                                  |         |                                     |         |                                |                   |
|              |                                         | 1715,17                          | 245,68  | 1791,2                              | 290,8   | $\Omega$                       | 3506,37           |

*Quadro 27 - Total por PA de Reserva Legal – RL cadastradas*

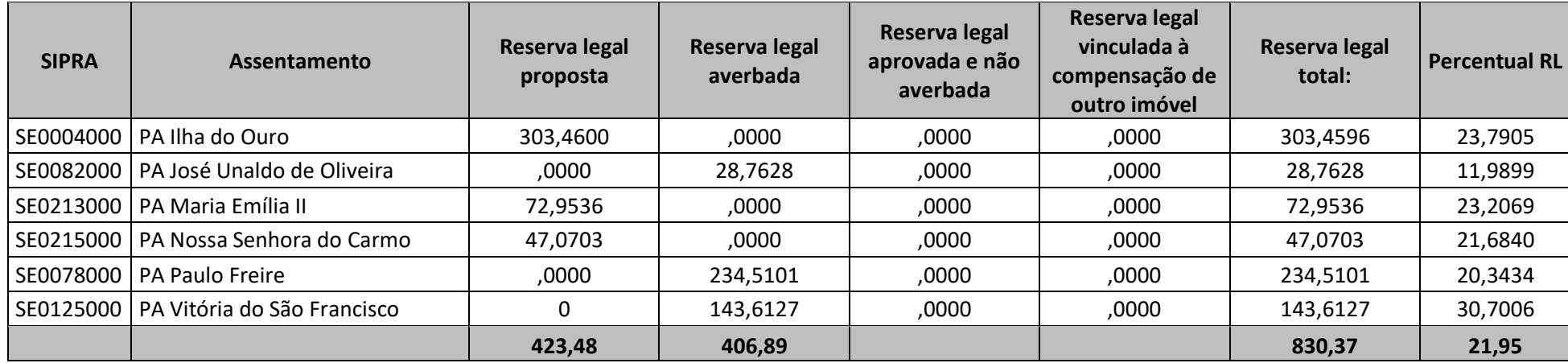

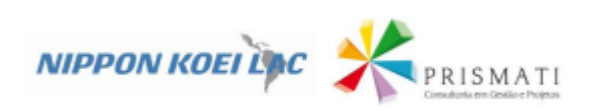

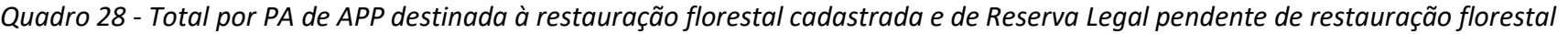

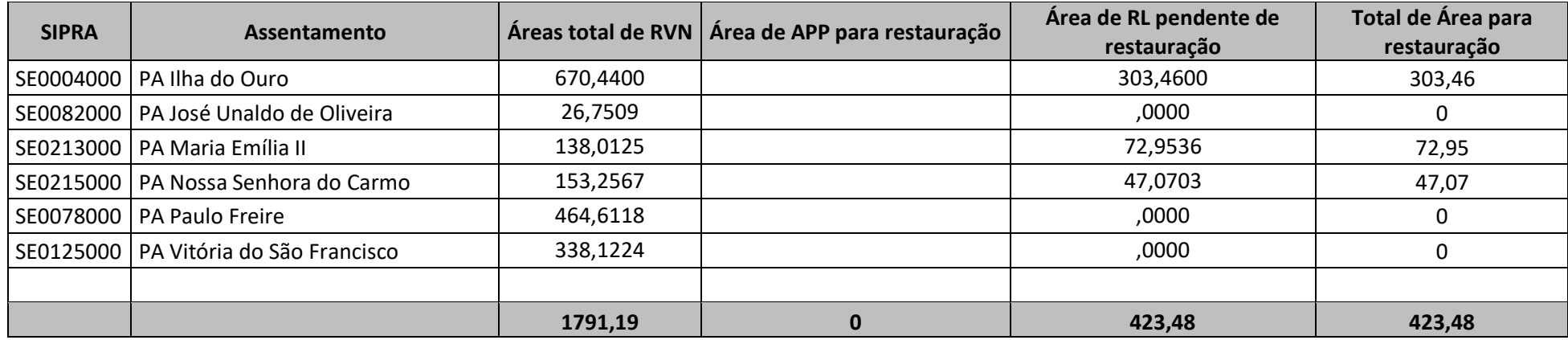

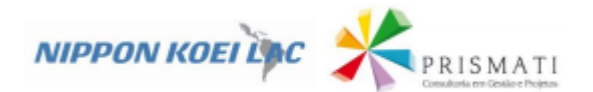

### <span id="page-31-0"></span>**3.2.Comprovantes do envio para o INCRA dos recibos de inscrição no CAR dos assentamentos rurais**

Os comprovantes do envio para o INCRA dos recibos de inscrição no CAR dos 39 assentamentos rurais serão entregues na versão final do Produto 2 que seguirá junto com o Produto 4.

### <span id="page-31-1"></span>**3.3.Banco de dados**

As Bases de Dados está inserido em mídia digital e pode ser acessado no link: Foram geradas em meio digital, com arquivo em formato para editor de texto ou planilha eletrônica MsOffice, incluindo os arquivos shapefiles dos mapeamentos realizados. Utilizou-se o Banco de Dados Geoespaciais do CAR (BDG- CAR) na projeção UTM, Datum SIRGAS 2000, Fuso 24S, em formato shapefile de todos os cadastros efetuados.

A tabela de atributos contém a mesma estrutura dos dados exportados do SICAR para cada feição/camada, conforme segue:

- a) Limite dos assentamentos cadastrados;
- b) Limites das RL aprovadas ou propostas cadastradas;
- c) Limites das áreas de RL destinadas à restauração florestal;
- d) Cursos d'água cadastrados;
- e) Nascentes cadastradas;
- f) APPs cadastradas;
- g) APPs cadastradas destinadas à restauração florestal;
- h) Unidades de Conservação da natureza;

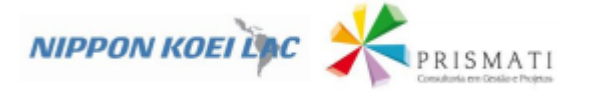

#### <span id="page-32-0"></span>**4. Considerações gerais das áreas trabalhadas**

### <span id="page-32-1"></span>**4.1.1. Quanto a documentação, peças técnicas e informações georreferenciadas dos assentamentos**

A análise definiu quais os problemas principais de cada CAR eram necessários para ser finalizado em cada PA. Entre os problemas principais encontrados estavam as sobreposições entre áreas contíguas; ausência da peça cartográfica indicando a organização territorial do assentamento, dificultando localização da RL; RL insuficiente ou inexistentes, APPs não delimitadas e sem indicação de recuperação.

Com as peças e pela validação de campo, foi possível analisar e validar a situação de todas as áreas ambientais e indicar soluções aos problemas. As proposições, indicadas em cada produto, foram aprovadas em Oficinas nos PAs, mas precisam passar por avaliação e aprovação dos órgãos administrativos e ambientais.

### <span id="page-32-2"></span>**4.1.2. Quanto a situação das áreas ambientais**

As áreas ambientais identificadas nas peças técnicas e na etapa de campo evidenciou a necessidade geral de recuperação ambiental nos PAs. O território, pelos seus meios físicos e bióticos, é afetado pelo fenômeno de desertificação, diante antropização do território. Assim, será preciso restauração tanto em RL como em APPs em quase todos os PAs.

Pela necessidade de algum tipo de recuperação ambiental, seja para regularização das áreas legais, como APP e RL, ou seja na recuperação de áreas degradadas, está em produção os PRADs para cada PA. Estes projetos estão apoiados em uma metodologia que estejam dentro da capacidade socioeconômica dos assentados, mas eles já estão sabendo que haverá a necessidade de investimentos.

### <span id="page-32-3"></span>**4.1.3. Quanto a situação das áreas produtivas**

As áreas produtivas estão associadas a atividades pecuárias e agrícolas em solos de baixa capacidade produtiva e associadas à desertificação. São realizadas por práticas tradicionais, direcionadas para o autoconsumo e para comercialização de animais. É citado e percebido a carência de Assistência Técnica e Extensão Rural para desenvolvimento de tais áreas.

As dificuldades associadas a produção geram uma baixa produção e se devem as limitações do meio físico e biótico, os limitados investimentos públicos e privados, a falta de Ater para uma organização interna mais efetiva para a produção, beneficiamento, transporte e comercialização.

#### <span id="page-32-4"></span>**4.1.4. Sugestões**

As sugestões aqui apresentadas vão no sentido de ampliar as condições de reprodução social das famílias assentadas e reversão do processo de desertificação:

➢ Desenvolver uma ação regional com abordagem territorial e de microbacias envolvendo o conjunto dos atores do território. O território exige que as atividades sejam executadas em âmbito regional, de forma articulada e com um objetivo comum, apresentam o potencial de promover maior efetividade no seu resultado. Isto porque as ações são fortalecidas pela diversidade de casos e pela amplitude geográfica que as rodeia, sendo que a finalidade é idêntica: a regularização ambiental dos Projetos de

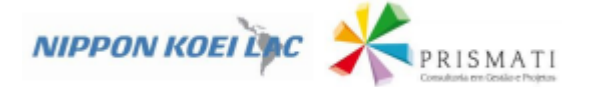

Assentamento. O potencial de desenvolver uma abordagem que esteja vinculado, mais do que a apenas as individualidades, mas aos territórios, incluem a perspectiva ambiental. Esta finalidade comum envolve as pessoas e suas organizações nas responsabilidades e nos direitos individuais e sociais e causa impactos positivos sobre a legalidade e a preservação ambiental dos ecossistemas dos territórios rurais. É sabido que os ecossistemas fragmentados geram menos serviços ecossistêmicos, como manutenção de quantidade e qualidade água, de biodiversidade, menor variação de temperatura local, fertilidade do solo. Olhar para um ecossistema com uma abordagem territorial permite expandir as dinâmicas socioambientais existentes e constituir ecossistemas interconectados que beneficiem os assentados e, indiretamente, a sociedade local. Assim, faz-se importante uma abordagem territorial que percebe as interações socioambientais dos atores envolvidos, seja de laço família, alimentar, organizativo ou comercial, e considera o histórico de ações concretas, pretendendo, com isto, projetar ações factíveis a partir de um contexto amplo, considerando o imperativo socioambiental de erradicação da pobreza, da fome e da preservação ambiental.

- ➢ Reorientar o processo de ATER, adotando as abordagens territorial e buscando incorporar novas tecnologias e condicionar o crédito a adoção de tecnologias mais sustentáveis;
- ➢ Desenvolver estratégias de ampliação da renda dos agricultores familiares e assentados da reforma agrária sem ampliar as áreas produtivas, envolvendo principalmente as estratégias de agregação de valor aos produtos, seja por meio do beneficiamento e agroindustrialização, seja por mecanismos intangíveis como marcas, selos e certificações;
- ➢ Incentivar a criação de uma rede de Unidades de Áreas Protegidas, considerando as Reservas Legais dos Assentamentos, principalmente aquelas com maior área e com especificidades da biodiversidade. Uma melhor indicação destas áreas será apresentada na versão final deste produto que será entregue junto com o Produto 4.
- ➢ Incentivar os atores do território, Prefeituras, órgãos Estaduais e Federais que atuam na região, Sindicatos, Movimentos de Luta pela Terra, entre outros a definirem em seus instrumentos de planejamento estratégico, mesmo que de forma inicial, um conjunto de objetivos e metas articuladas as Metas do Milênio– ODS que foram estabelecidas pela Organização das Nações Unidas (ONU) em 2000, com o apoio de 191 nações. O CAR é um dos maiores programas já empreendidos e que tendem a ter impacto direto na sustentabilidade ambiental. Mais diretamente, os impactos são percebidos na meta 13 – combate a Mudanças Climáticas na medida que serão mapeadas e recuperadas as áreas que cumprem serviços ambientais relevantes conforme a legislação. Desse modo, impactam também as metas 14 – Vida debaixo da Água e a meta 15 – Vida na Terra, pois a recuperação e preservação destes ambientes tem impacto ecossistêmicos, permitindo a regeneração e preservação da vida, considerando sua diversidade. No entanto, vale chamar a atenção para impacto grande e direto sobre a Meta 16 – Paz e Justiça, pois o CAR é um instrumentos que facilita os Assentados da Reforma Agrária acessarem linhas de crédito e avançarem nas etapas seguintes da regularização fundiária, ampliando as condições de permanência dos assentados e das futuras gerações no meio rural. Esta condição, com a qual o CAR contribui, tem impacto em outras Metas 1 – Erradicação da Pobreza, 2 – Erradicação da Fome, 3 – Saúde de Qualidade, 10 – Redução das desigualdades, pois regularização fundiária e acesso a crédito impactam no aumento da renda, melhoram a qualidade da alimentação. Conjuntamente estes impactos geram esperança, alimentam sonhos que são fundamentais para uma vida digna e com qualidade.

<span id="page-34-0"></span>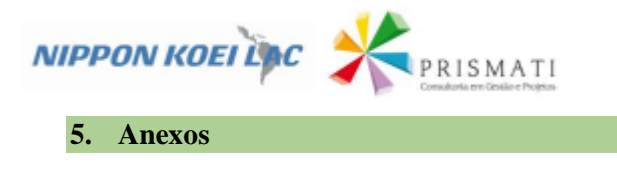

Segue o link de acesso a pasta em formato digital organizado da seguinte forma: ftp.geopase.com.br/PRODUTO SERGIPE/PRODUTO 2- ASSENTAMENTOS GRUPO 2. O tutorial de acesso segue abaixo.

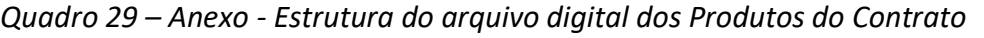

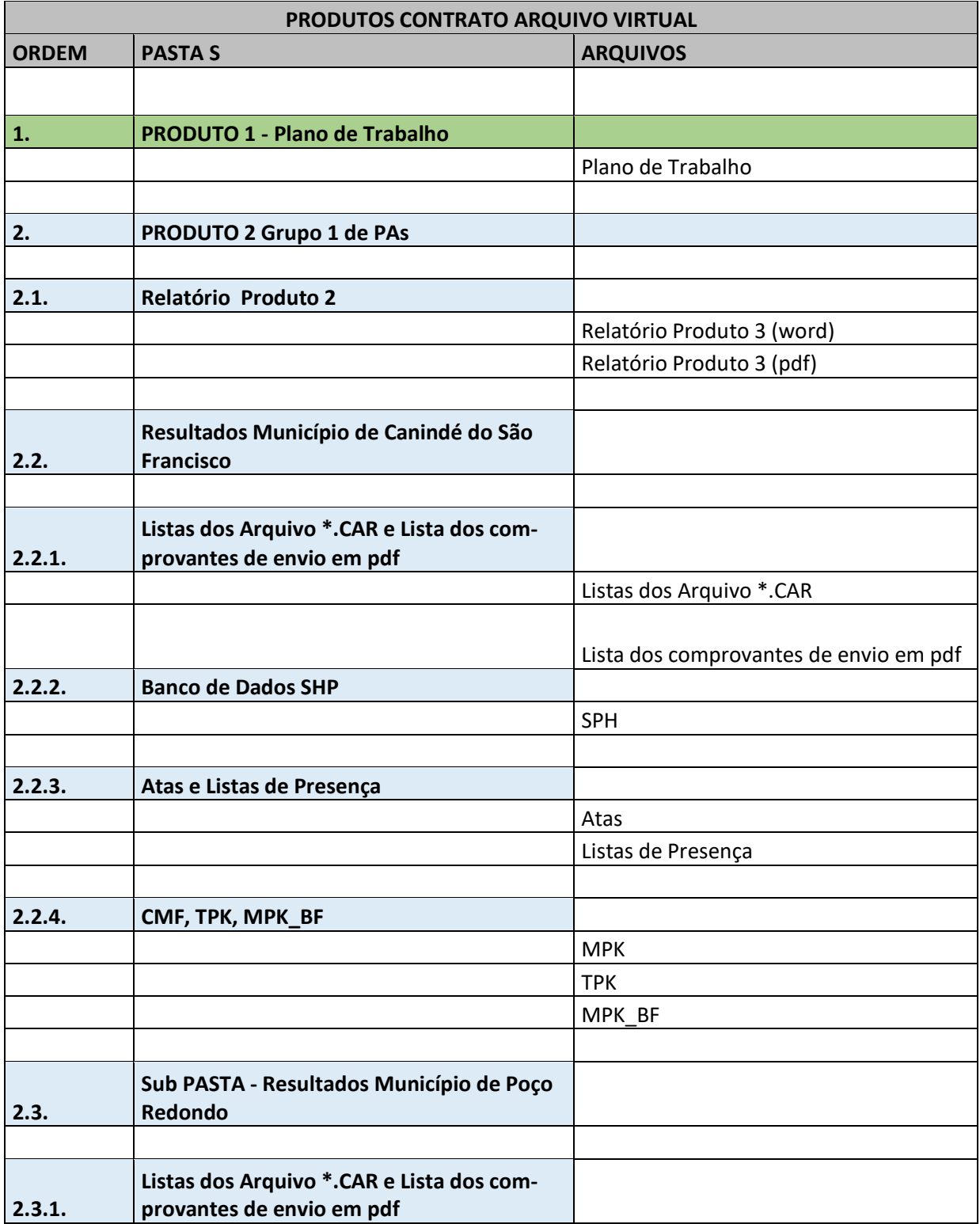

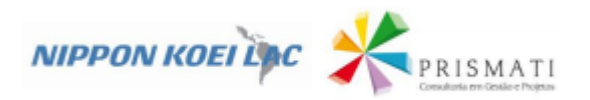

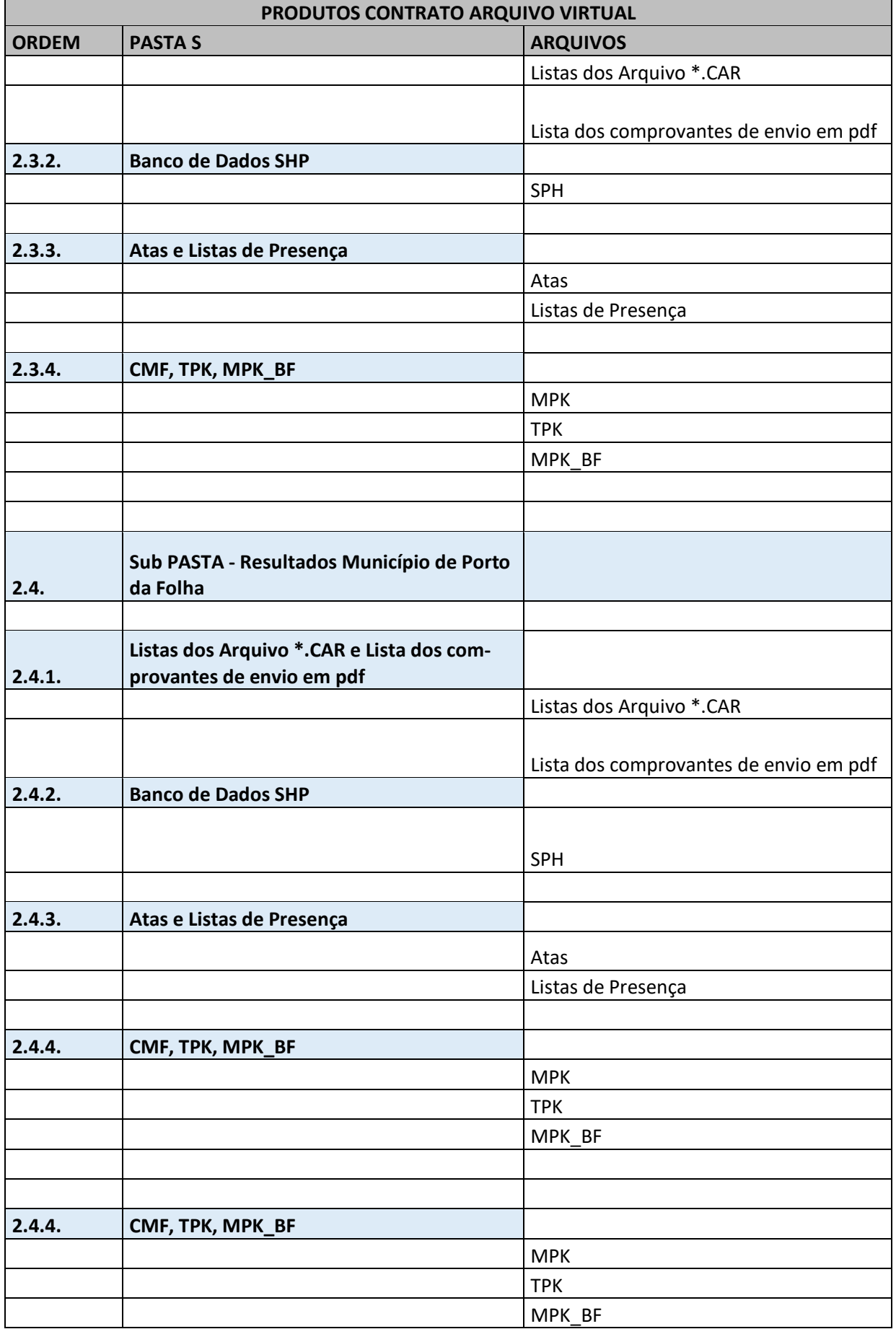

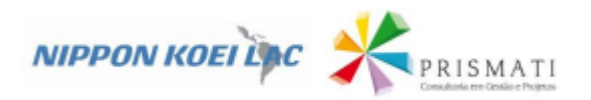

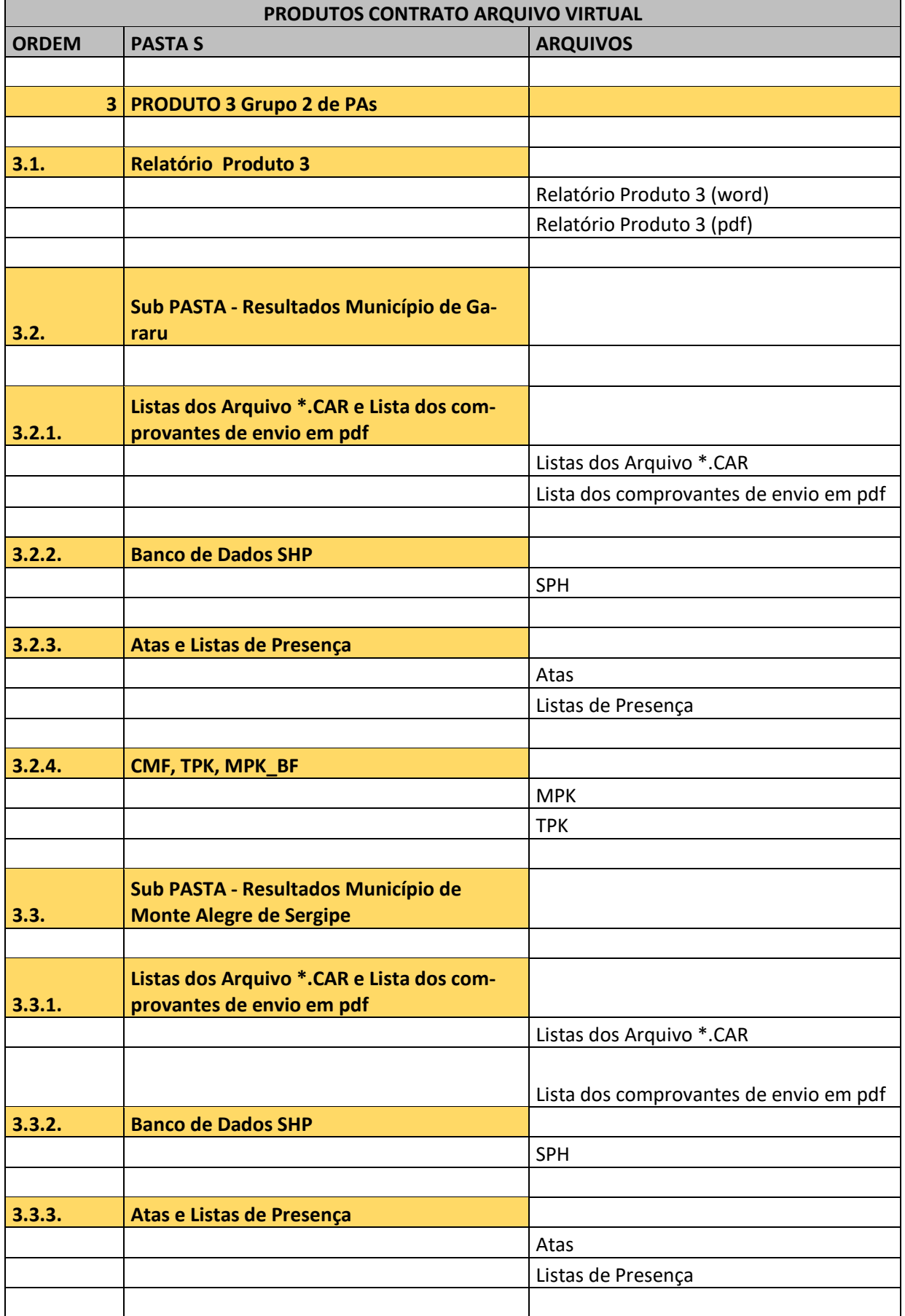

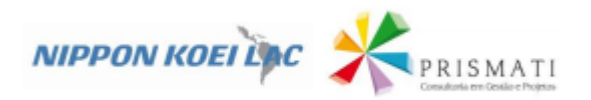

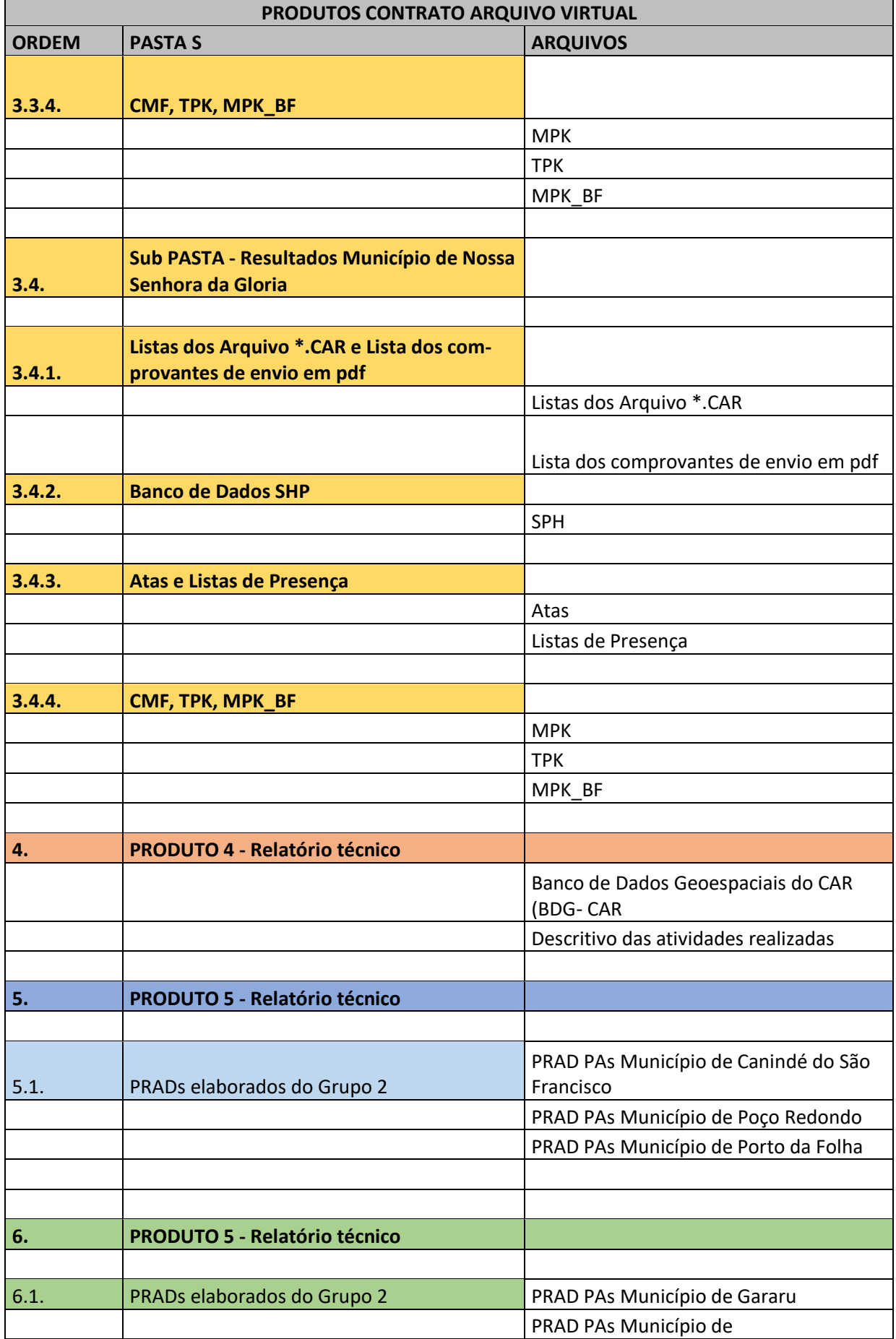

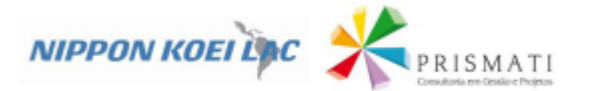

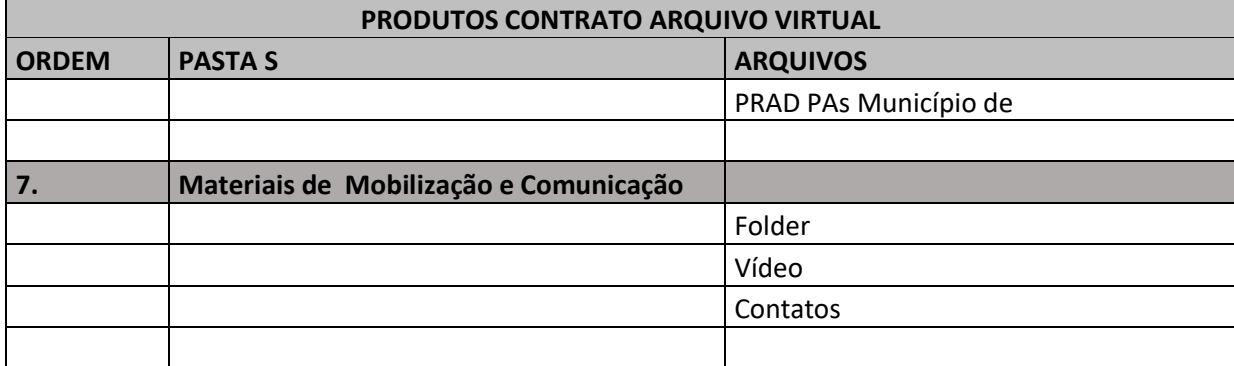

### **Tutorial de acesso ao FTP GEOPASE Produtos** [1](#page-40-0) **:**

### **Passo 1 – Copiar o link com o endereço abaixo**:

ftp.geopase.com.br/PRODUTO SERGIPE/PRODUTO 3 - ASSENTAMENTOS GRUPO 2

ftp.geopase.com.br/PRODUTO SERGIPE/PRODUTO 2 - ASSENTAMENTOS GRUPO 1

Passo 2 – Abrir o explorador de Arquivos do Windows e ou Navegador (Chrome ou FireFox ou Explore).

➢ Caso opte pelo explorador de Arquivos do Windows. Inserir o link da planilha acima no browser conforme a figura indicador **1. Quando aparecer a lista de documentos, clicar com o lado direito do mouse. Abrirá uma janela. Selecionar Fazer login como na figura**

**2.** Seguir para o passo 3.

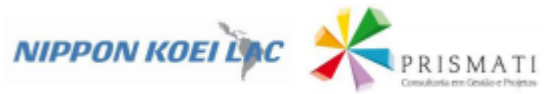

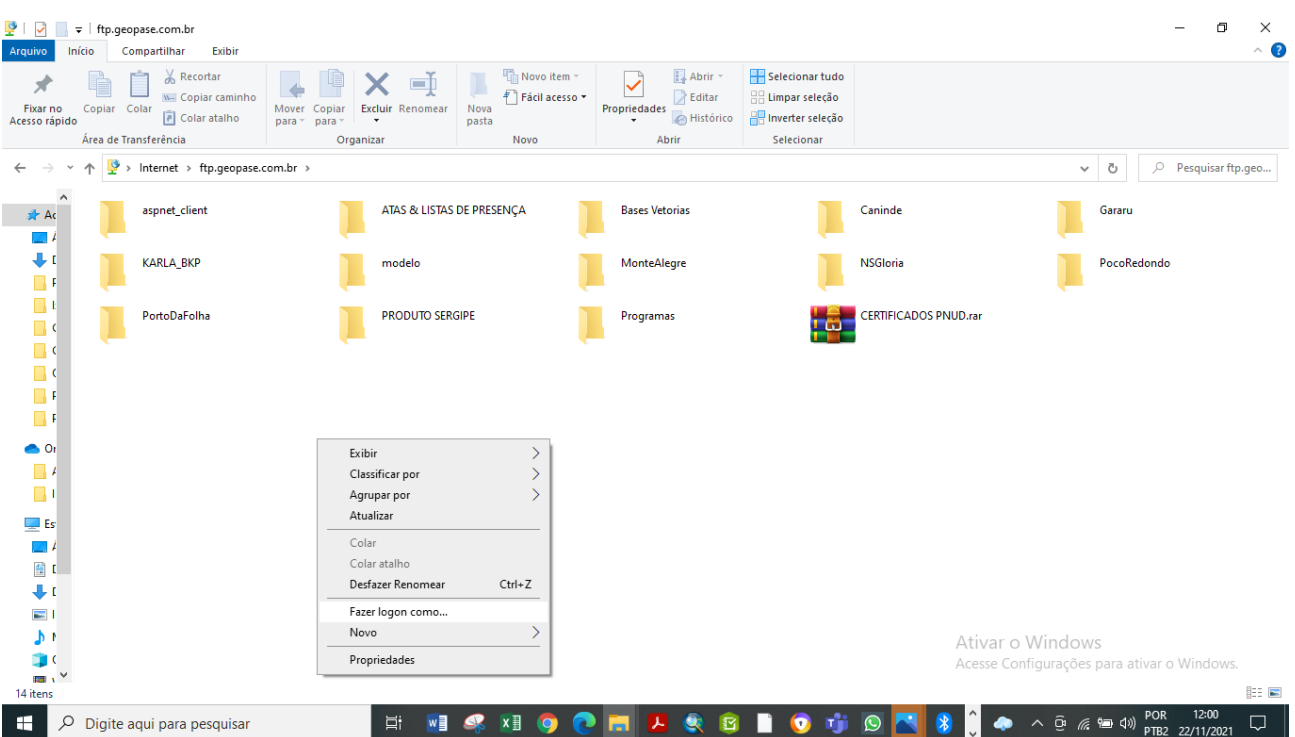

Passo 3 - Logar no FTP. Inseri o login e senha enviados para whatsapp de cada um, conforme ilustra figura 1 e 2. Caso queira manter salva a senha. Selecionar: salvar senha, como ilustra a figura 3.

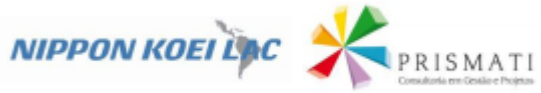

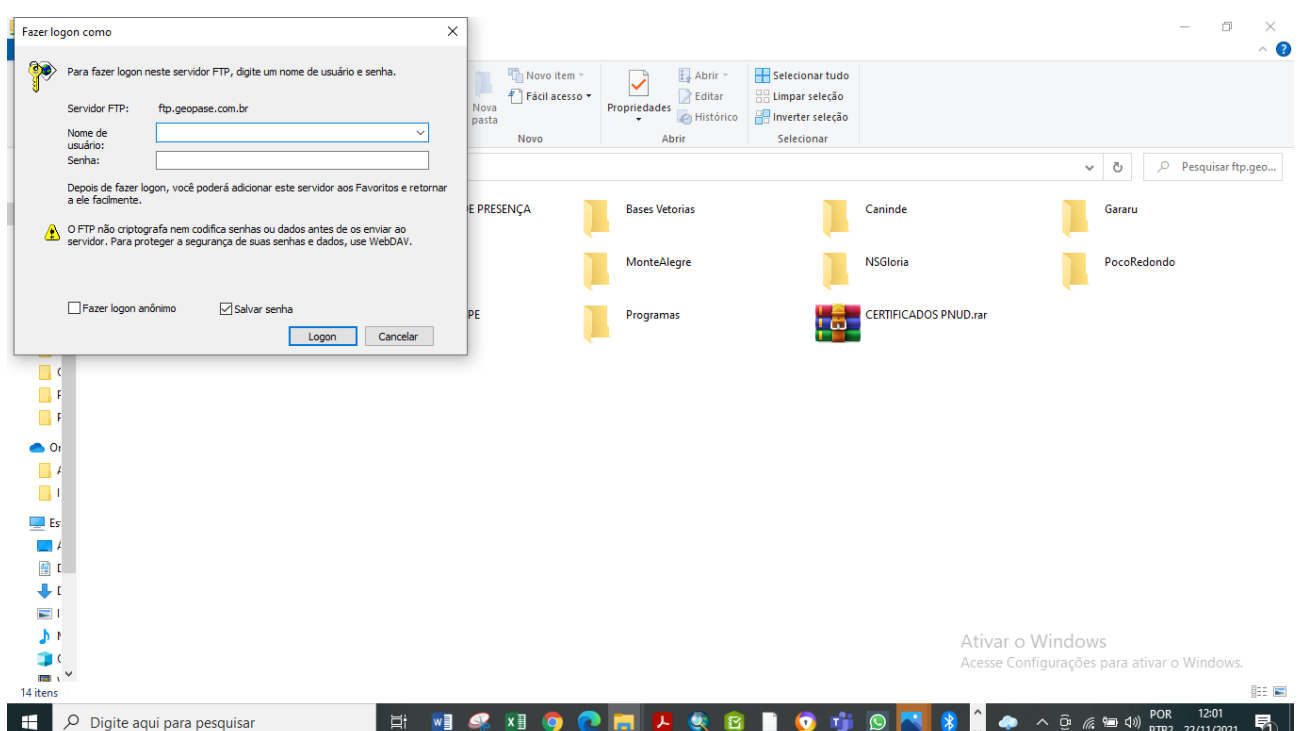

<span id="page-40-0"></span><sup>1</sup>Tutorial para acesso ao repositório **ftp.geopase.com.br** onde estão armazenados os Produtos do Projeto Sergipe

**Passo 5 –** São inserir o Link no browser e aparecer a janela negando o acesso. É só logar novamente > botão direito do mouse > Login > senha

**Passo 6** – Exite aplicativo que realizam os procedimentos do ftp, os mais usais, são: FileZilla  $\vec{Z}$  e Ftp Manager Lite